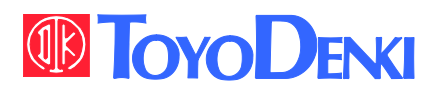

 $VFG6B$ 

# VF66 TOYO INTELLIGENT INVERTER

EIP66-Z Communication

Protocol Manual

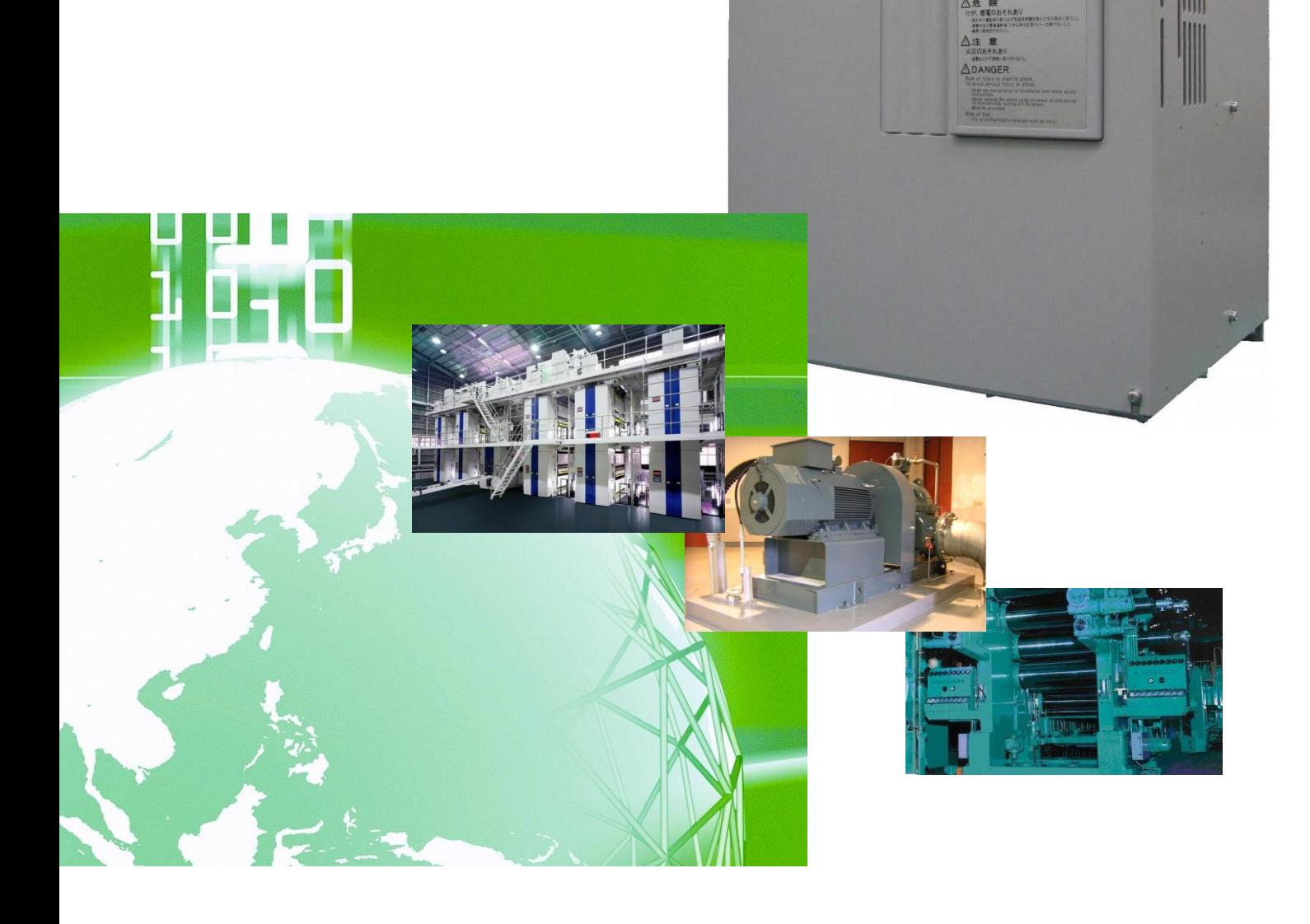

### Preface

Thank you very much for choosing our inverter optional board.

This manual describes the communication protocol of the optional board EIP66-Z designed for VF66 inverter. Please read this manual thoroughly to use the EIP66-Z communication function properly.

This manual describes the EIP66-Z EtherNet/IP communication function. For the terminal block functions of EIP66-Z board, wiring, switch settings and VF66 inverter settings, refer to "EIP66-Z Operating Instructions."

To use various functions according to intended use as well as the VF66 inverter functions, read the operating instructions of VF66 inverter main unit or dedicated manual thoroughly before use.

The following shows the EtherNet/IP specification versions used by EIP66-Z.

Volume1:Edition 3.15 November 2013 Volume2:Edition 1.16 November 2013

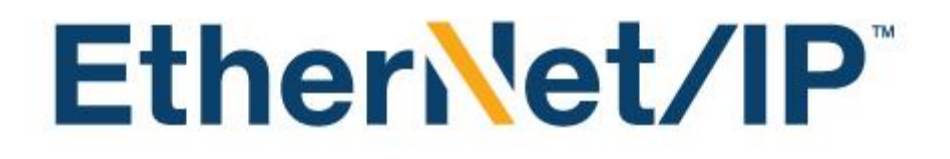

## Be Sure To Read This Before Use

#### <span id="page-3-1"></span><span id="page-3-0"></span>Safety Notice

To use the EIP66-Z correctly, be sure to completely read this manual and all other attached documents before installation, operation, maintenance, and inspection. You need to have a good knowledge of equipment, safety information, and all notices before using the EIP66-Z. Read also the operating instructions of VF66 inverter main unit thoroughly before use for safe operations.

In this manual, safety notices are ranked as "Danger," "Warning," and "Caution."

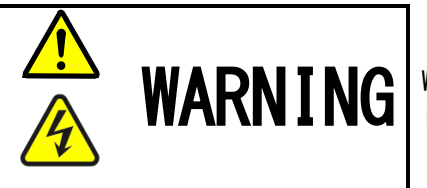

WARNING | When improper use may cause a dangerous situation, and death or serious<br>WARNING | injury may result.

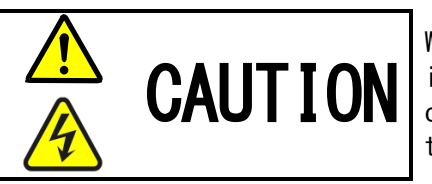

When improper use may cause a dangerous situation, medium-level or minor injury may result, and only physical damage may result. However, it can cause serious results depending on the situation. Cautions described in this manual are all important. Be sure to observe them.

## CAUTION [Installation]

- Do not use the product if it is found damaged or deformed in unpacking. It may cause failure/malfunction.
- Do not put a flammable material near the product. It may catch fire.
- Do not give a shock to the product by dropping or toppling it. It may cause failure/damage to the product.
- Do not install an optional board with damage or missing part to perform operations. It may cause injury.

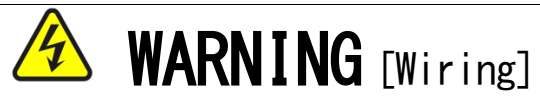

- Check that the input power is turned off before wiring. Otherwise, electric shock/fire may result.
- After turning off the power, wait at least ten minutes before opening the inverter front cover.
- Be sure to connect a ground wire. Otherwise, electric shock/fire may result.
- Let an electrical engineering technician do the wiring work. Otherwise, electric shock/fire may result.
- Be sure to install the main unit before wiring. Otherwise, electric shock/fire may result.

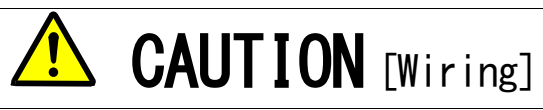

 Be sure to attach and lock the communication cable and connector. Otherwise, failure/malfunction may result.

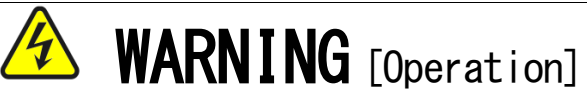

- Be sure to attach the inverter front cover before turning on the input power. Do not remove the cover while the inverter is energized. Ignoring this may cause electric shock.
- Do not operate the switch with wet hands. Ignoring this may cause electric shock.
- While the inverter is energized, do not touch the inverter terminal even when the inverter is stopped. Ignoring this may cause electric shock.
- Resetting an alarm with the operation signal input causes a sudden restart. Perform resetting after making sure that the operation signal is off. Otherwise, you may be injured.
- The inverter operation setting is available from low to high speed. Check the allowable range of motor or machine carefully before starting operation. Otherwise, injury/failure/damage may result.

## CAUTION [Operation]

 Do not touch the inverter radiation fin or discharge resistor because it can be very hot. Ignoring this may cause burn injury.

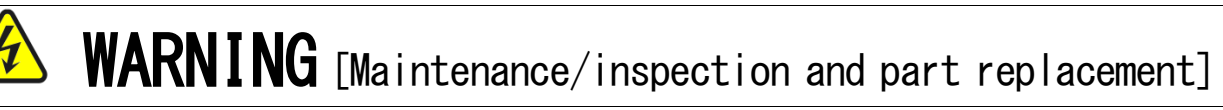

- Be sure to turn off the power before performing inspection. Otherwise, electric shock/injury/fire may result.
- Only the specified person must perform maintenance/inspection and part replacement. Use an insulated tool for maintenance/inspection. Otherwise, electric shock/injury may result.

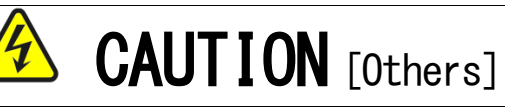

• Never modify the product. Otherwise, electric shock/injury may result.

## CAUTION [General cautions]

Some figures in this manual are shown with the cover or safety shield removed for the purpose of detailed descriptions. However, for actual operations, be sure to attach the specified cover or safety shield and follow the instructions in this manual.

Note that these safety precautions and specifications described in each manual are subject to change without notice.

## Contents

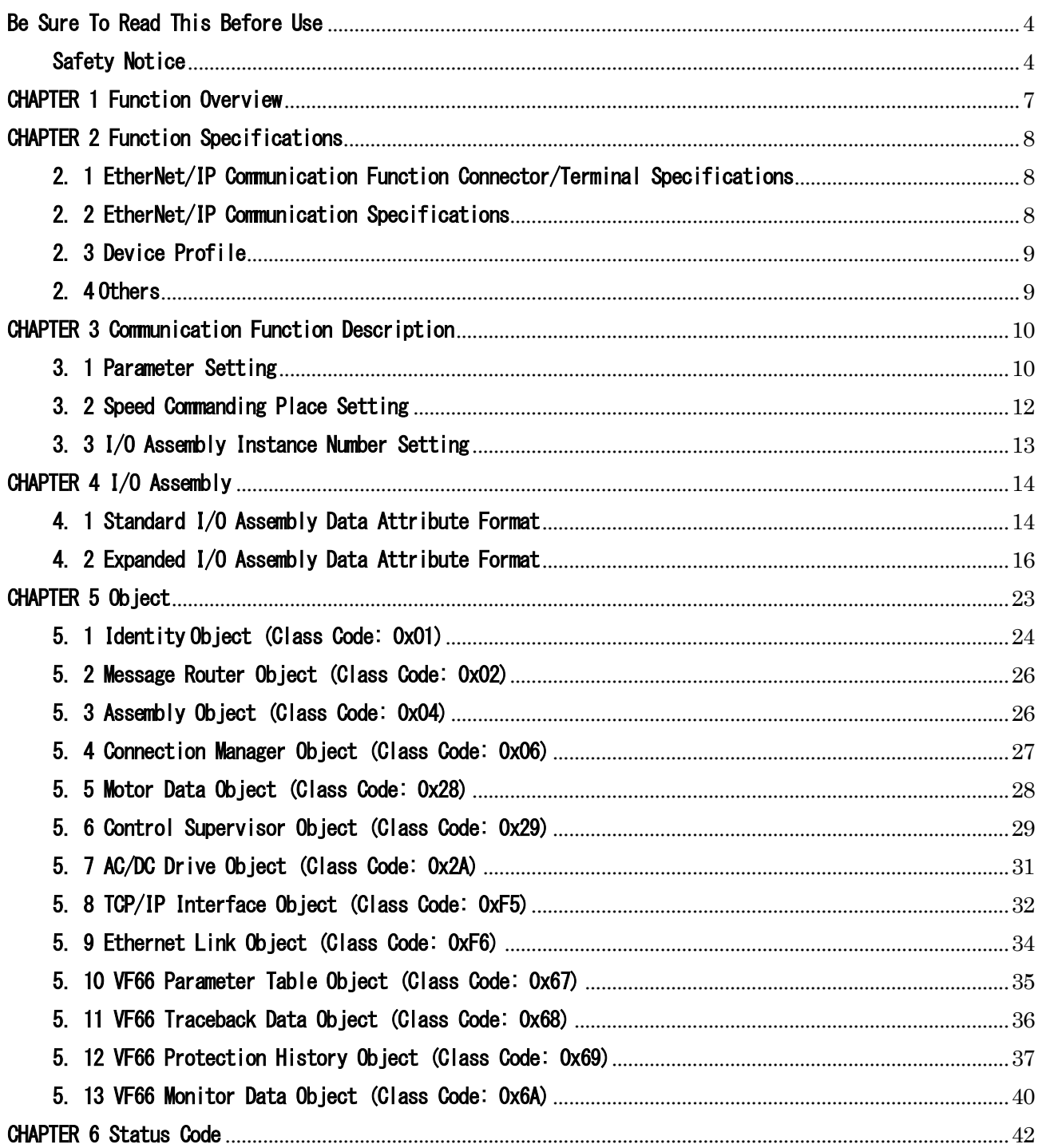

### <span id="page-6-0"></span>CHAPTER 1 Function Overview

EIP66-Z is attached to the connector of the board (VFC66-Z) inside the VF66 inverter to use. EIP66-Z is equipped with the EtherNet/IP adapter function (slave station), analog input/output function, multifunction input and PG input/output function.

EtherNet/IP is a public network standard, and the specification and protocol are made public by ODVA (Open DeviceNet Vendor Association, Inc.) to provide mutual compatibility between the devices of the same type by multiple vendors.

The EIP66-Z EtherNet/IP communication function allows users to input a command related to operation, speed, torque, etc. to the VF66 inverter or monitor the situations including the inverter operation/protection status, current and voltage. In addition, reading/rewriting of inverter settings and reading of traceback data, protection history and monitoring data are available. This function can also be used as an input/output signal of the internal PLC function of the VF66 inverter. For the internal PLC function, refer to the VF66 PC Tool manual.

## CAUTION [Safety precautions]

Read this manual thoroughly before use for proper handling.

Our inverter is not designed/manufactured for the devices or systems used in a life-threatening situation.

Do not use this inverter for special use, such as riding mobile object, medical care, aerospace, nuclear power control, submarine repeater/system, etc.

This inverter is manufactured under stringent quality control; however, install safety equipment to avoid a serious accident for the important facility which may put human lives in danger by failure of the inverter

or the facility to which a serious loss is caused by failure of the inverter.

Contact us to use this product for the load other than three-phase AC motors.

Electrical work is required for this inverter. Let an electrical engineering technician do the work.

## <span id="page-7-0"></span>CHAPTER 2 Function Specifications

#### <span id="page-7-1"></span>2. 1 EtherNet/IP Communication Function Connector/Terminal Specifications

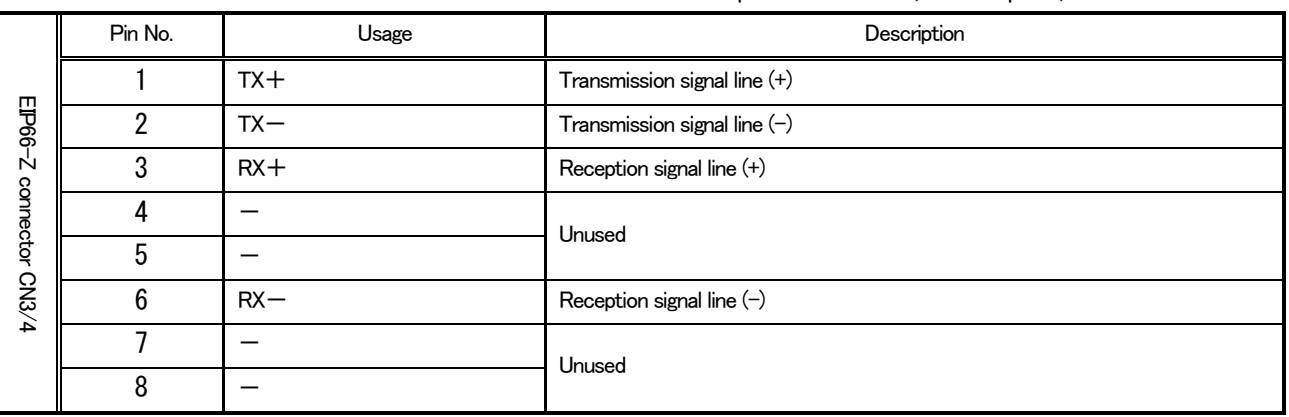

#### Table 2.1 Communication function connector specifications (RJ-45 8 poles)

#### Table 2.2 Communication function terminal specifications

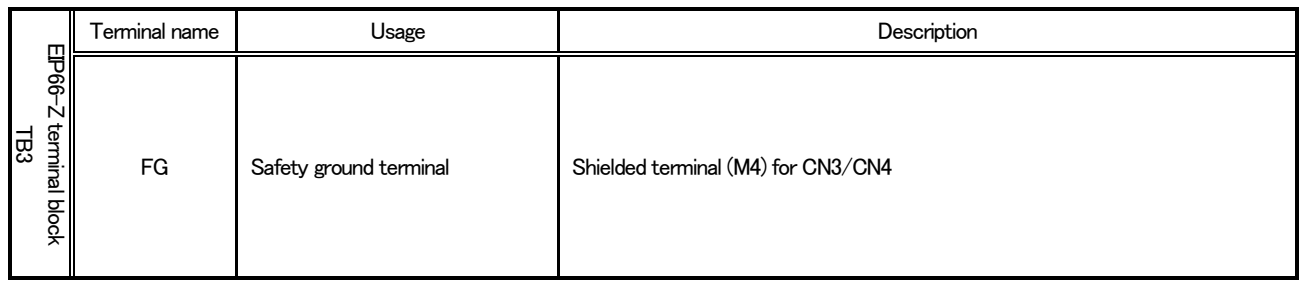

#### <span id="page-7-2"></span>2. 2 EtherNet/IP Communication Specifications

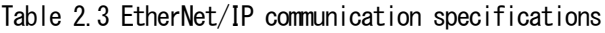

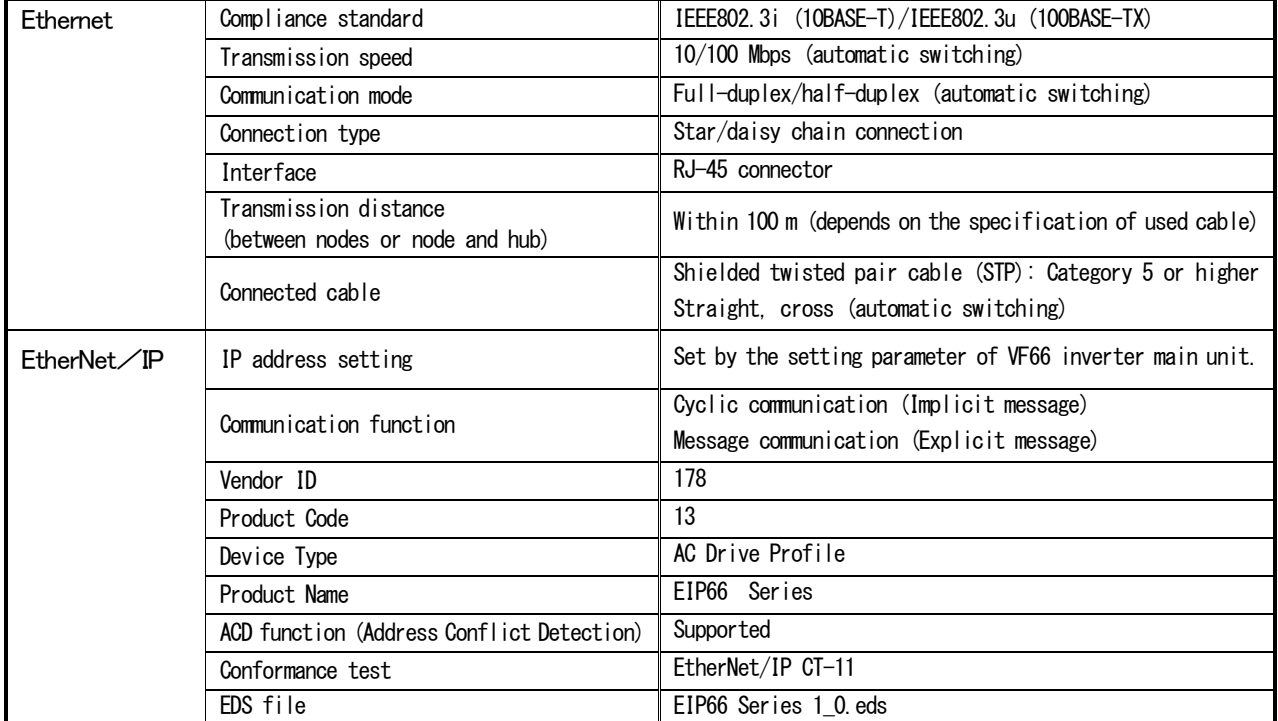

#### <span id="page-8-0"></span>2. 3 Device Profile

An ODVA certified AC drive profile and Toyo original profile that works as a vendor-specific expanded profile are available for EIP66-Z.

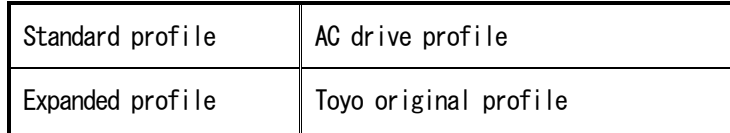

Select a profile to use using the inverter setting parameter. (Refer to Section 3.3.)

#### <span id="page-8-1"></span>2. 4 Others

For the terminal block and other specifications, refer to "EIP66-Z Operating Instructions."

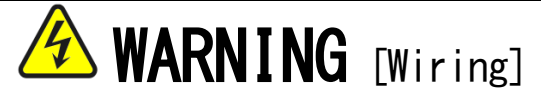

• Check that the input power is turned off before wiring. Otherwise, electric shock/fire may result.

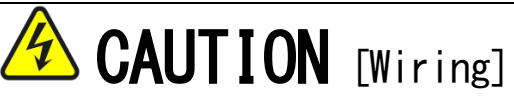

- Never connect the G and G2 terminals to a ground. Ignoring this may cause failure/damage.
- Do not bring the PS and G terminals into contact or connect them. Ignoring this may cause failure/damage.

## <span id="page-9-0"></span>CHAPTER 3 Communication Function Description

#### <span id="page-9-1"></span>3. 1 Parameter Setting

The EIP66-Z EtherNet/IP communication function allows users to input a command related to operation, speed, torque, etc. to the VF66 inverter or monitor the situations including the inverter operation/protection status, current and voltage. In addition, reading/rewriting of inverter setting parameters and reading of traceback data, protection history and monitoring data are available. This function can also be used as an input/output signal of the internal PLC function of the VF66 inverter. For the internal PLC function, refer to the VF66 PC Tool manual.

To communicate with the EtherNet/IP scanner (master), the following VF66 inverter setting parameters need to be set. Read also "EIP66-Z Operating Instructions" and operating instructions of VF66 inverter main unit and scanner to use.

As for the direction of EtherNet/IP communication in this chapter, "Input" indicates the direction of input from EIP66-Z to the network, and "Output" indicates the direction of output from the network to EIP66-Z. This does not apply to the descriptions of the internal PLC function and multifunction input.

| Display  | Item                                         | Setting band (selection item)                                                                                                    | Default      | Driving<br>ReWrite |
|----------|----------------------------------------------|----------------------------------------------------------------------------------------------------|--------------|--------------------|
| $J-00$   | 1: Digital communication option selection    | 0: Communication option not used<br>8: Use EIP66-Z<br>1 to 7: Set to use other options                                                                     | 0            | X                  |
| $J-07$   | IP address setting (high-order 2 bytes)      | Set an IP address in hexadecimal<br>notation.<br>For the case of 192. 168. 100. 1.                                                                         | $\mathbf 0$  | X                  |
| $J-08$   | IP address setting (low-order 2 bytes)       | set J-07 to COA8, and<br>J-08 to 6401.                                                                                                    | $\mathbf{0}$ | X                  |
| $J - 09$ | Output Assembly<br>Instance number setting   | Instance No. 20 (standard profile)<br>0:<br>Instance No. 100 (expanded profile)<br>2:<br>10: Instance No. 108 (expanded profile)<br>(refer to Section 3.3) | 0            | X                  |
| $J-10$   | Input Assembly<br>Instance number setting    | Instance No. 70 (standard profile)<br>0:<br>14: Instance No. 132 (expanded profile)<br>15: Instance No. 140 (expanded profile)<br>(refer to Section 3.3)   | 0            | X                  |
| $J - 11$ | SpeedScale setting                           | $-126$ to 127                                                                                                    | 3            | X                  |
| $J-12$   | MonitorDataNo. setting                       | 0 to 119                                                                                                    | 3            | $\bigcirc$         |
| $J - 16$ | Subnet mask setting (high-order 2 bytes)     | Set a subnet mask in hexadecimal notation.                                                                                                    | $\mathbf{0}$ | X                  |
| $J - 17$ | Subnet mask setting (low-order 2 bytes)      |                                                                                                    | 0            | X                  |
| $J-18$   | Default gateway setting (high-order 2 bytes) | Set a default gateway in hexadecimal<br>notation.                                                                                                    | $\mathbf{0}$ | X                  |
| $J - 19$ | Default gateway setting (low-order 2 bytes)  |                                                                                                    | 0            | X                  |

Table 3.1.1 EtherNet/IP communication related settings

#### \* When a change is made in these settings, turn off the inverter power and then turn it on again.

・ "J-11" is used to set the speed scaling coefficient (AC/DC Drive object attribute 22 "SpeedScale") used by the standard profile (AC drive). This speed scaling coefficient determines the resolution of speed detection value (SpeedActual) and speed setting value (SpeedRef).

 $Resolution = r/min/2^{SpeedScale}$ 

With the default value  $(= 3)$ , the resolution becomes 0.125 r/min.

・ "J-12" is used to set MonitorDataNo. used by the instance 140. For more information about the setting value, refer to Section 4.2.4.

EIP66-Z allows the use of internal PLC function when the expanded profile is selected. Whether to use the internal PLC function can be set using the VF66 inverter setting parameters (area i) as shown in the following table. For more information, refer to the operating instructions of VF66 inverter main unit.

Table 3.1.2 Selecting use of internal PLC function

| Display  | Item                           | Selection item                                                                           | Default | Driving<br>ReWrite |
|----------|--------------------------------|------------------------------------------------------------------------------------------|---------|--------------------|
| $i - 00$ | PLC-L function usage selection | off: Unused<br>on: Used                                                                  | off     | х                  |
| $i - 01$ | PLC-H function usage selection | 0: Unused<br>1: Used<br>(PLCH output recognized as<br>2:<br>Used<br>speed command input) | 0       | X                  |

• Use the internal PLC function when "J-09" and "J-10" are set to 2 or more (expanded profile).

・ For the internal PLC function, refer to the VF66 PC Tool manual.

\* In using the PLC-L function, each bit of the first and second words does not function as an operation control or multifunction input signal. In this case, create a sequence to operate the operation control signal by the internal PLC function.

#### <span id="page-11-0"></span>3. 2 Speed Commanding Place Setting

To enable various commands on the VF66 inverter via communication, the following inverter setting parameters need to be set appropriately. To enable the operation control signal of first word, turn on the forward operation terminal "ST-F" on the terminal block TB1 of VF66 inverter control board VFC66-Z. For more information, refer to the operating instructions of VF66 inverter main unit.

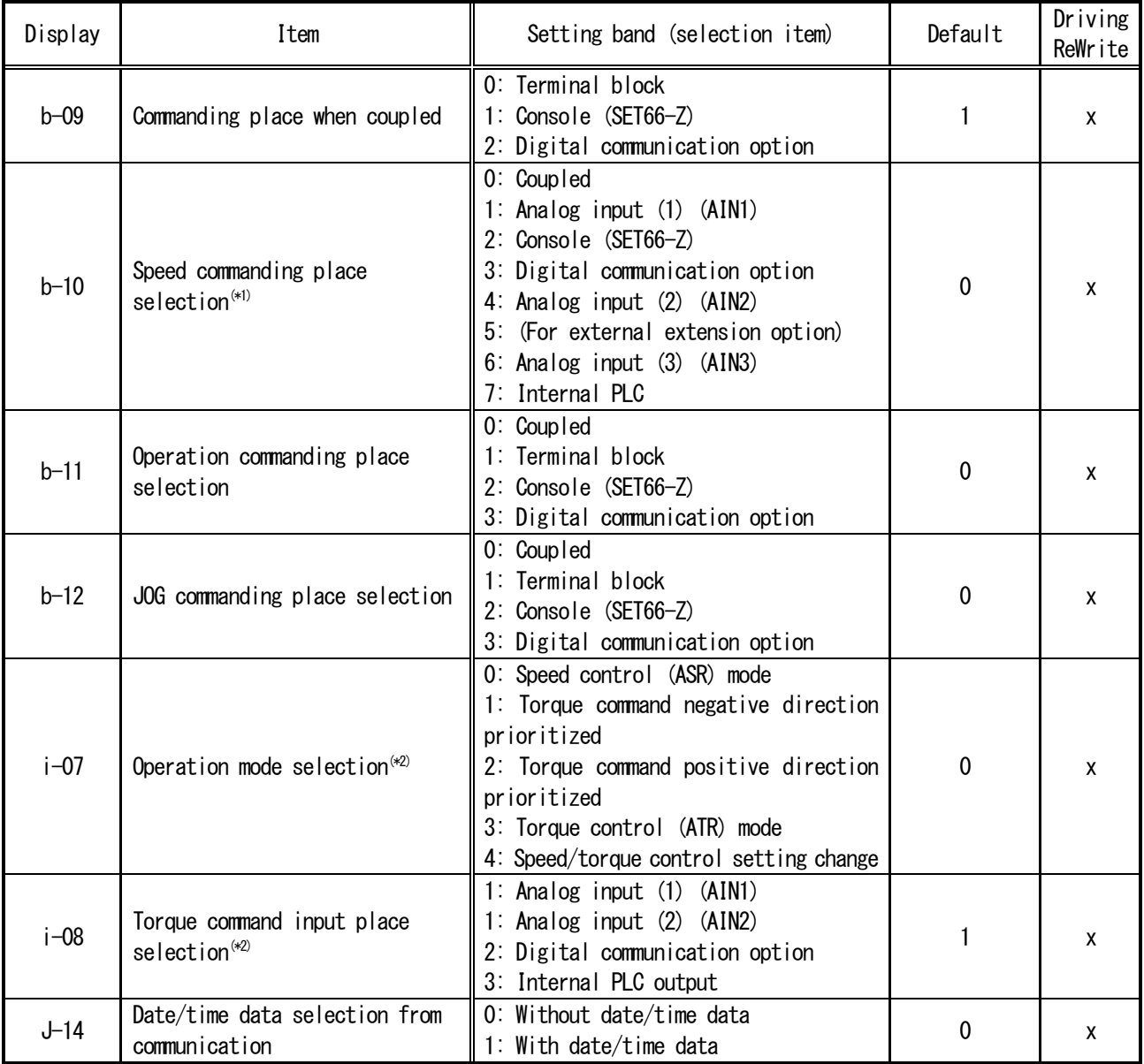

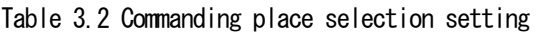

(\*1) This becomes "Frequency commanding place selection" when V/f mode is selected for the inverter mode. (\*2) This cannot be set when V/f mode is selected for the inverter mode.

・ To control the inverter via a scanner (master) on the network using the standard profile (AC drive), set the parameter "b-10" (Speed commanding place selection) to 3 (Digital communication option). With "b-10" set to 3, EIP66-Z sets the speed commanding place (AC/DC Drive object attribute 4 "NetRef") to network control at power-on to receive a speed command from a scanner on the network. With "b-10" set to a value other than 3, EIP66-Z sets the speed commanding place to local control and ignores a speed command from a scanner.

・ To control the inverter via a scanner (master) on the network using the standard profile (AC drive), set the parameter "b-11" (Operation commanding place selection) to 3 (Digital communication option). With "b-11" set to 3, EIP66-Z sets the operation commanding place (Control Supervisor object attribute 5 "NetCtrl") to network control at power-on to receive an operation command from a scanner on the network. With "b-11" set to a value other than 3, EIP66-Z sets the operation commanding place to local control and ignores an operation command from a scanner.

#### <span id="page-12-0"></span>3. 3 I/O Assembly Instance Number Setting

The EIP66-Z I/O Assembly instance number is set by the inverter setting parameters "J-09" (Output Assembly instance number setting) and "J-10" (Input Assembly instance number setting). These values are set on EIP66-Z at power-on. The default values are both 0.

| lab le 3.3                                                |                                     |                    |                    |                            |                |  |
|-----------------------------------------------------------|-------------------------------------|--------------------|--------------------|----------------------------|----------------|--|
| Parameter name                                            | Device profile                      | Setting<br>value   | Instance<br>number | Name                       | Size<br>(word) |  |
| $"J-09"$<br>Output Assembly<br>instance number<br>setting | Standard profile<br>(AC drive)      | $\mathbf{0}$<br>20 |                    | Basic Speed Control Output | 2              |  |
|                                                           | Expanded profile<br>(Toyo original) | 2                  | 100                | Special 1 Control Output   | 4              |  |
|                                                           |                                     | 10                 | 108                | Special 9 Control Output   | 12             |  |
| $"J=10"$<br>Input Assembly<br>instance number<br>setting  | Standard profile<br>(AC drive)      | $\Omega$           | 70                 | Basic Speed Control Input  |                |  |
|                                                           | Expanded profile<br>(Toyo original) | 14                 | 132                | Special 13 Control Input   | 18             |  |
|                                                           |                                     | 15                 | 140                | Special 14 Control Input   |                |  |

Table 3.3

・ When the "J-09" instance number is set to 20, select 70 for the "J-10" instance number.

When the "J-09" instance number is set to a value other than 20, select a value other than 70 for the "J-10" instance number.

The standard profile and expanded profile cannot be set together.

- ・ Specifying 1 for "J-09" selects the instance number 20, and specifying any value from 3 to 9 selects the instance number 108.
- ・ Specifying 1 for "J-10" selects the instance number 70, and specifying any value from 2 to 13 selects the instance number 132.

### <span id="page-13-0"></span>CHAPTER 4 I/O Assembly

#### <span id="page-13-1"></span>4. 1 Standard I/O Assembly Data Attribute Format

The following shows the data format for the case of selecting the standard profile (AC drive profile).

#### 4. 1. 1 Output Assembly Instance

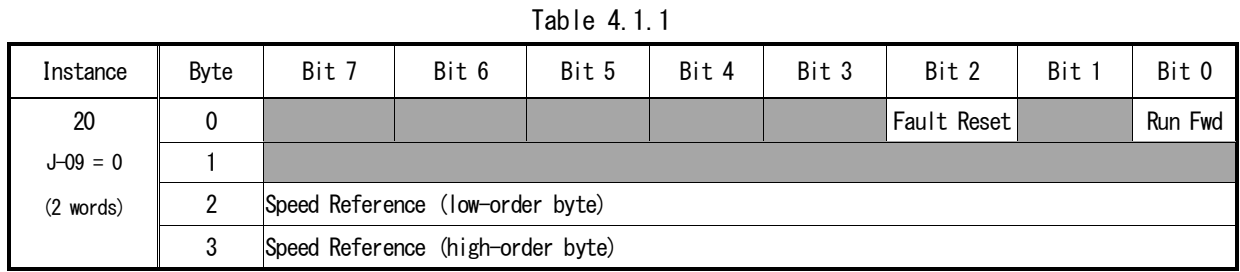

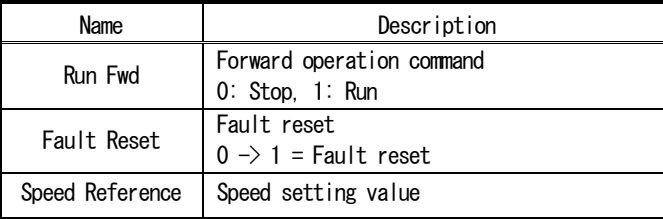

#### 4. 1. 2 Input Assembly Instance

Table 4.1.2

| Instance     | Byte | Bit 7                          | Bit 6                         | Bit 5 | Bit 4 | Bit 3 | Bit 2    | Bit 1 | Bit 0   |
|--------------|------|--------------------------------|-------------------------------|-------|-------|-------|----------|-------|---------|
| 70           | 0    |                                |                               |       |       |       | Running1 |       | Faulted |
| $J - 10 = 0$ |      |                                |                               |       |       |       |          |       |         |
| $(2$ words)  |      |                                | Speed Actual (low-order byte) |       |       |       |          |       |         |
|              | 3    | Speed Actual (high-order byte) |                               |       |       |       |          |       |         |

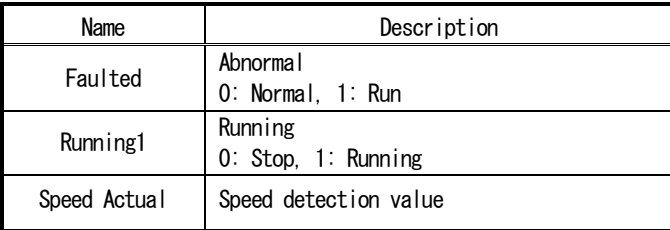

#### 4. 1. 3 SpeedRef/SpeedActual Calculation Method

The inverter provides the following three modes, and the calculation method of SpeedRef/SpeedAcutal varies by the mode.

- (1) Induction motor V/f mode
- (2) Induction motor vector mode
- (3) ED motor vector mode

#### SpeedRef/SpeedAcutal calculation method in the vector mode

In the vector mode (2 and 3), SpeedRef and SpeedAcutal are calculated using SpeedScale as follows.

SpeedRef (AC/DC Drive object attribute 8)  $=$  Rotational speed command x  $2^{SpeedScale}$ SpeedActual (AC/DC Drive object attribute 7)  $=$  Motor speed x  $2^{SpeedScale}$ 

SpeedRef calculation example in the vector mode

```
\cdot SpeedRef = 4567
```
 $\cdot$  SpeedScale = 3

Speed command =  $SpeedRef/2^{SpeedScale}$  $= 570.875$  r/min

#### SpeedRef/SpeedAcutal calculation method in the V/f mode

In the V/f mode (1), a motor pole number is required as well as SpeedScale to calculate SpeedRef and SpeedAcutal.

The motor pole number is specified by the inverter setting parameter "A-06."

SpeedRef (AC/DC Drive object attribute 8)  $= \{$  (Frequency command x 60) / (Motor pole number/2) } x 2<sup>Speedscale</sup> SpeedActual (AC/DC Drive object attribute 7) =  $\{(Rotational frequency x 60) / (Motor pole number / 2)\} x 2^{Speedscale}$ 

SpeedRef calculation example in the V/f mode

 $\cdot$  Number of motor poles = 4 poles

- $\cdot$  Frequency command = 30 Hz
- $\cdot$  SpeedScale = 3

SpeedRef =  $\{(30 \text{ Hz } x \text{ } 60) / (4 \text{ poles}/2)\} \times 2^3$  $= 7200$ 

#### <span id="page-15-0"></span>4. 2 Expanded I/O Assembly Data Attribute Format

The following shows the data format for the case of selecting the expanded profile (Toyo original profile).

#### 4. 2. 1 Output Assembly Instance

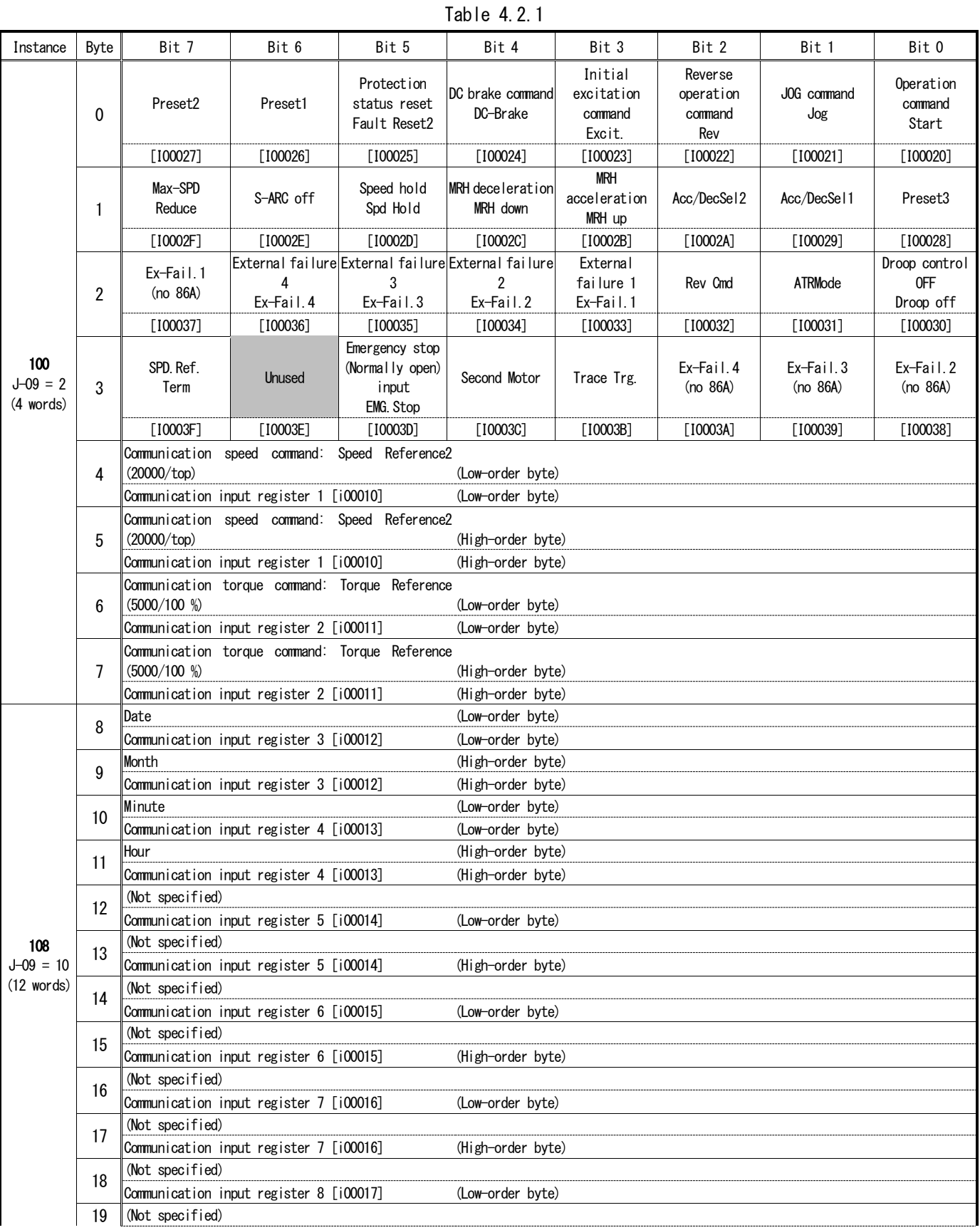

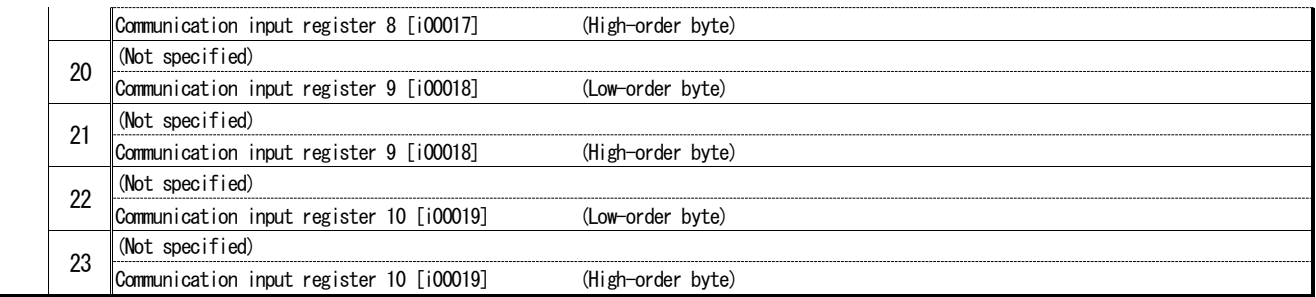

When the instance 100 (J-09 = 2) is used, the Output Assembly data length becomes four words.

- When the instance 108 (J-09 = 10) is used, the Output Assembly data length is 12 words. When the internal PLC function is not used, the seventh word and the followings will be ignored.
- ・ When the internal PLC function is used, each bit of the first and second words of Output Assembly data becomes an input relay of the internal PLC function. The third word and the followings become input registers of the internal PLC function.

For the allocation of Output Assembly data to the input relay/register of the internal PLC function, see Table 4.2.1.

#### 4. 2. 2 Input Assembly Instance

Table 4.2.2

| Instance                            | Byte           | Bit 7                                                                                                    | Bit 6                                                                    | Bit 5                                     | Bit 4                                                                                                    | Bit 3                                      | Bit 2                                                                     | Bit 1                                               | Bit 0                          |  |
|-------------------------------------|----------------|----------------------------------------------------------------------------------------------------|--------------------------------------------------------------------------|-------------------------------------------|----------------------------------------------------------------------------------------------------|--------------------------------------------|---------------------------------------------------------------------------|-----------------------------------------------------|--------------------------------|--|
|                                     | 0              | Gate driving                                                                                               | Auto measurement<br>(auto tuning)<br>in operation                        | Power failure                             | DC excitation                                                                                              | Reverse<br>operation<br>command            | JOG operation                                                             | Inverter running<br>(deceleration<br>stop included) | Operation/JOG<br>command input |  |
|                                     | $\mathbf{1}$   | External signal<br>input 4                                                                                 | External signal External signal<br>input 3                               | input 2                                   | External signal<br>input 1                                                                                 | Second setting<br>block selected           | External DB<br>protection<br>operation or<br>communication<br>abnormality | DC brake                                            | Initial<br>excitation          |  |
|                                     | $\overline{2}$ | Current sensor<br>abnormality                                                                              | Over load<br>protection                                                  | DC part<br>overvoltage                    | Gate board<br>abnormality                                                                                  | <b>Unused</b><br>(unspecified)             | Unused<br>(unspecified)                                                   | IGBT protection<br>operation                        | Overcurrent<br>protection      |  |
|                                     | 3              | Optional error                                                                                             | Memory<br>abnormality                                                    | Unit overheat                             | Overtorque<br>protection                                                                                   | Insufficient<br>voltage (power<br>failure) | Overfrequency<br>protection                                               | Over speed<br>protection                            | Start delay                    |  |
|                                     | 4              | Open phase                                                                                                 | Setting error                                                            | FCL operation                             | Charging<br>resistance<br>overheat                                                                         | Motor overheat                             | Speed control<br>error                                                    | Communication<br>timeout error                      | Sensor less<br>start error     |  |
|                                     | 5              | 4                                                                                                    | External failure External failure External failure External failure<br>3 | $\overline{2}$                            |                                                                                                    | Sensor error                               | PG error                                                                  | Fan failure                                         | CPU abnormal<br>process        |  |
|                                     | 6              | Setting reached                                                                                            |                                                                          | $(spd \leq detect2)$ $(spd \geq detect2)$ | Speed detection 2 Speed detection 2 Speed detection 2 Speed detection Speed detection<br>$(spd = detect2)$ | detect1)                                   | detect1)                                                                  | Speed detection 1<br>$(spd = detect1)$              | <b>Unused</b><br>(unspecified) |  |
|                                     |                | [000047]                                                                                                   | $[000046]$                                                               | [000045]                                  | $[000044]$                                                                                                 | $[000043]$                                 | $[000042]$                                                                | $[000041]$                                          | $[000040]$                     |  |
|                                     | 7              | Cooling fan<br>failure                                                                                     | Second setting<br>block<br>selected                                      | Reverse<br>operation                      | Retry by failure                                                                                           | Over load<br>pre-alarm                     | Power failure<br>detected                                                 | Absolute torque<br>value detection                  | Torque<br>detection            |  |
|                                     |                | [00004F]                                                                                                   | [00004E]                                                                 | [00004D]                                  | $[00004C]$                                                                                                 | [00004B]                                   | [00004A]                                                                  | $[000049]$                                          | [000048]                       |  |
|                                     | 8              |                                                                                                    | Motor speed: Speed Actual2 (20000/top)                                   |                                           |                                                                                                    | (Low-order byte)                           |                                                                           |                                                     |                                |  |
|                                     |                |                                                                                                    | Communication output register 1 [o00010]                                 |                                           |                                                                                                    | (Low-order byte)                           |                                                                           |                                                     |                                |  |
|                                     |                |                                                                                                    | Motor speed: Speed Actual2 (20000/top)                                   |                                           |                                                                                                    | (High-order byte)                          |                                                                           |                                                     |                                |  |
| 132                                 | 9              |                                                                                                    | Communication output register 1 [o00010]                                 |                                           |                                                                                                    | (High-order byte)                          |                                                                           |                                                     |                                |  |
| $J-10 = 14$<br>$(18 \text{ words})$ |                | ARC output: ARC out (20000/top)                                                                            |                                                                          |                                           |                                                                                                    | (Low-order byte)                           |                                                                           |                                                     |                                |  |
|                                     | 10             | Communication output register 2 [o00011]                                                                   |                                                                          |                                           |                                                                                                    | (Low-order byte)                           |                                                                           |                                                     |                                |  |
|                                     |                | ARC output: ARC out (20000/top)                                                                            |                                                                          |                                           |                                                                                                    | (High-order byte)                          |                                                                           |                                                     |                                |  |
|                                     | 11             |                                                                                                    | Communication output register 2 [o00011]                                 |                                           |                                                                                                    | (High-order byte)                          |                                                                           |                                                     |                                |  |
|                                     |                |                                                                                                    | Effective current: RMS Motor Current (10000/100 % [Inv. rated])          |                                           |                                                                                                    | (Low-order byte)                           |                                                                           |                                                     |                                |  |
|                                     | 12             |                                                                                                    | Communication output register 3 [o00012]                                 |                                           |                                                                                                    | (Low-order byte)                           |                                                                           |                                                     |                                |  |
|                                     |                |                                                                                                    |                                                                          |                                           |                                                                                                    | (High-order byte)                          |                                                                           |                                                     |                                |  |
|                                     | 13             | Effective current: RMS Motor Current (10000/100 % [Inv.rated])<br>Communication output register 3 [o00012] |                                                                          |                                           |                                                                                                    | (High-order byte)                          |                                                                           |                                                     |                                |  |
|                                     |                | Torque Command (5000/100 %)                                                                                |                                                                          |                                           |                                                                                                    | (Low-order byte)                           |                                                                           |                                                     |                                |  |
|                                     | 14             |                                                                                                    | Communication output register 4 [o00013]                                 |                                           |                                                                                                    | (Low-order byte)                           |                                                                           |                                                     |                                |  |
|                                     |                | Torque Command (5000/100 %)                                                                                |                                                                          |                                           |                                                                                                    | (High-order byte)                          |                                                                           |                                                     |                                |  |
|                                     | 15             |                                                                                                    | Communication output register 4 [o00013]                                 |                                           |                                                                                                    | (High-order byte)                          |                                                                           |                                                     |                                |  |
|                                     |                |                                                                                                    | DC Voltage (10/1 V [200 V class], 5/1 V [400 V class])                   |                                           |                                                                                                    | (Low-order byte)                           |                                                                           |                                                     |                                |  |
|                                     | 16             |                                                                                                    | Communication output register 5 [o00014]                                 |                                           |                                                                                                    | (Low-order byte)                           |                                                                           |                                                     |                                |  |
|                                     |                |                                                                                                    | DC Voltage (10/1 V [200 V class], 5/1 V [400 V class])                   |                                           |                                                                                                    | (High-order byte)                          |                                                                           |                                                     |                                |  |
|                                     | 17             |                                                                                                    | Communication output register 5 [o00014]                                 |                                           |                                                                                                    | (High-order byte)                          |                                                                           |                                                     |                                |  |
|                                     | 18             |                                                                                                    | Output Voltage (20/1 V [200 V class], 10/1 V [400 V class])              |                                           |                                                                                                    | (Low-order byte)                           |                                                                           |                                                     |                                |  |
|                                     |                |                                                                                                    | Communication output register 6 [o00015]                                 |                                           |                                                                                                    | (Low-order byte)                           |                                                                           |                                                     |                                |  |
|                                     | 19             |                                                                                                    | Output Voltage (20/1 V [200 V class], 10/1 V [400 V class])              |                                           |                                                                                                    | (High-order byte)                          |                                                                           |                                                     |                                |  |
|                                     |                |                                                                                                    | Communication output register 6 [o00015]                                 |                                           |                                                                                                    | (High-order byte)                          |                                                                           |                                                     |                                |  |
|                                     | 20             | Output Frequency (20000/top)                                                                               |                                                                          |                                           |                                                                                                    | (Low-order byte)                           |                                                                           |                                                     |                                |  |
|                                     |                |                                                                                                    | Communication output register 7 [o00016]                                 |                                           |                                                                                                    | (Low-order byte)                           |                                                                           |                                                     |                                |  |
|                                     | 21             | Output Frequency (20000/top)                                                                               |                                                                          |                                           |                                                                                                    | (High-order byte)                          |                                                                           |                                                     |                                |  |
|                                     |                |                                                                                                    | Communication output register 7 [o00016]                                 |                                           |                                                                                                    | (High-order byte)                          |                                                                           |                                                     |                                |  |
|                                     | 22             | OL Pre-counter (10000/100 %)                                                                               |                                                                          |                                           |                                                                                                    | (Low-order byte)                           |                                                                           |                                                     |                                |  |
|                                     |                |                                                                                                    | Communication output register 8 [o00017]                                 |                                           |                                                                                                    | (Low-order byte)                           |                                                                           |                                                     |                                |  |
|                                     | 23             | OL Pre-counter (10000/100 %)                                                                               |                                                                          |                                           |                                                                                                    | (High-order byte)                          |                                                                           |                                                     |                                |  |
|                                     |                |                                                                                                    | Communication output register 8 [o00017]                                 |                                           |                                                                                                    | (High-order byte)                          |                                                                           |                                                     |                                |  |

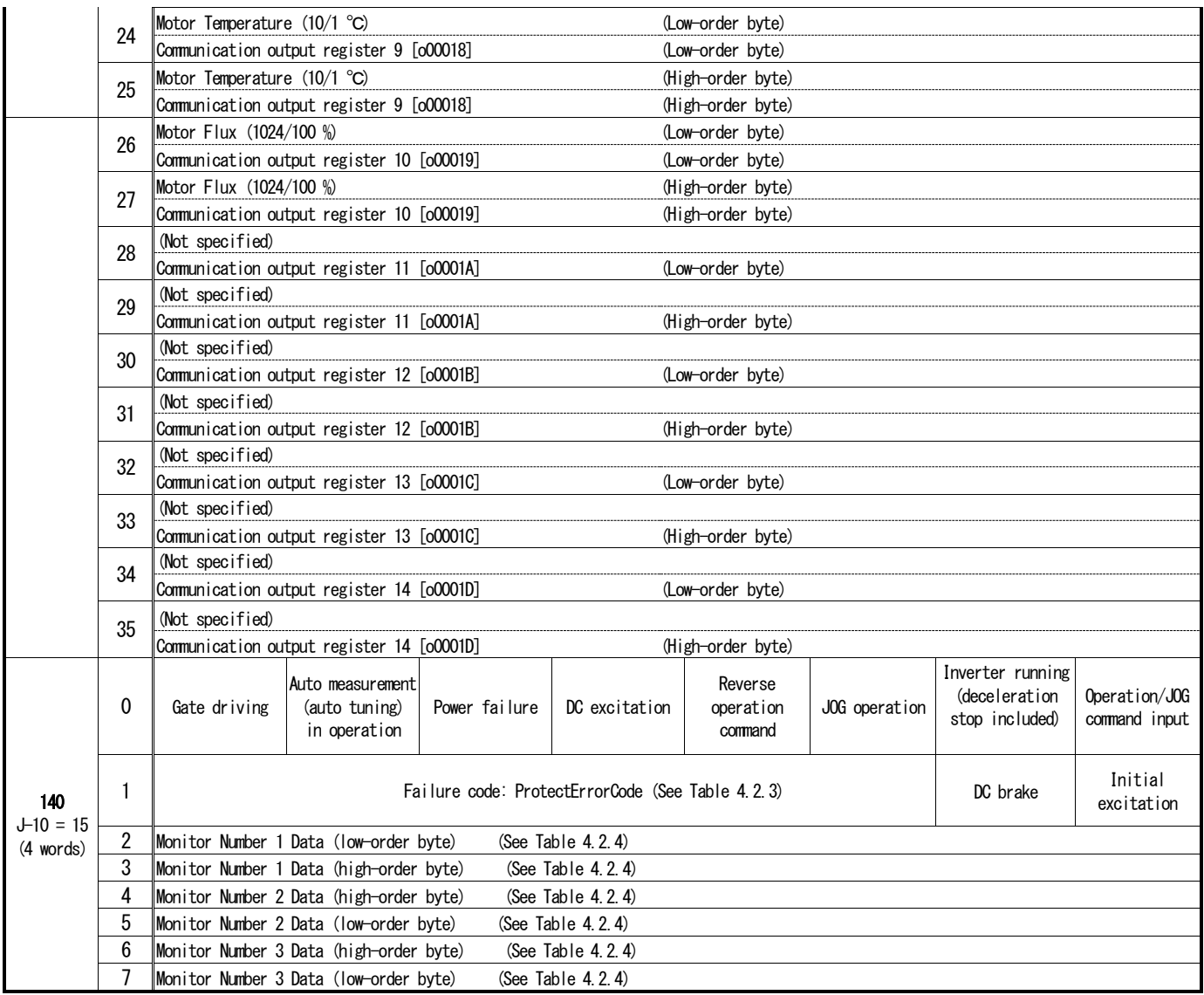

- When the instance 132 ( $J$ -10 = 14) is used, the Input Assembly data length is 18 words. When the internal PLC function is not used, the 15th word and the followings will be unspecified.
- When the instance 140 ( $J$ -10 = 15) is used, the Input Assembly data length is four words.
- When the internal PLC function is used, each bit of the fourth word of Input Assembly data becomes an output relay of the internal PLC function. The fifth word and the followings become output registers of the internal PLC function.

For the allocation of Input Assembly data to the output relay/register of the internal PLC function, see Table 4.2.2.

#### 4. 2. 3 Failure Code

The following shows failure codes of the Input Assembly instance 140 (ProtectErrorCode). If multiple failures/protection operations occur at the same time, a smaller number is used.

| Code           | Failure/protection item                       | Code | Failure/protection item      |
|----------------|-----------------------------------------------|------|------------------------------|
| $\Omega$       | No failure/protection                         | 17   | Sensorless start error       |
|                | Overcurrent protection                        | 18   | Communication timeout error  |
| $\mathfrak{p}$ | IGBT protection operation                     | 19   | Speed control error          |
| 3              |                                               | 20   | Motor overheat               |
| 4              |                                               | 21   | Charging resistance overheat |
| 5              | GAC abnormality                               | 22   | FCL operation                |
| 6              | DC part overvoltage                           | 23   | Setting error                |
| 7              | Over load protection                          | 24   | Open phase                   |
| 8              | DCCT abnormality                              | 25   | CPU abnormal process         |
| 9              | Start delay                                   | 26   | FAN failure                  |
| 10             | Overspeed protection                          | 27   | PG error                     |
| 11             | Overfrequency protection                      | 28   | Sensor abnormality           |
| 12             | Insufficient<br>voltage<br>(power<br>failure) | 29   | External failure 1           |
| 13             | Overtorque protection                         | 30   | External failure 2           |
| 14             | Unit overheat                                 | 31   | External failure 3           |
| 15             | Memory abnormality                            | 32   | External failure 4           |
| 16             | Optional error                                |      |                              |

Table 4.2.3

#### 4. 2. 4 Monitor Output Data

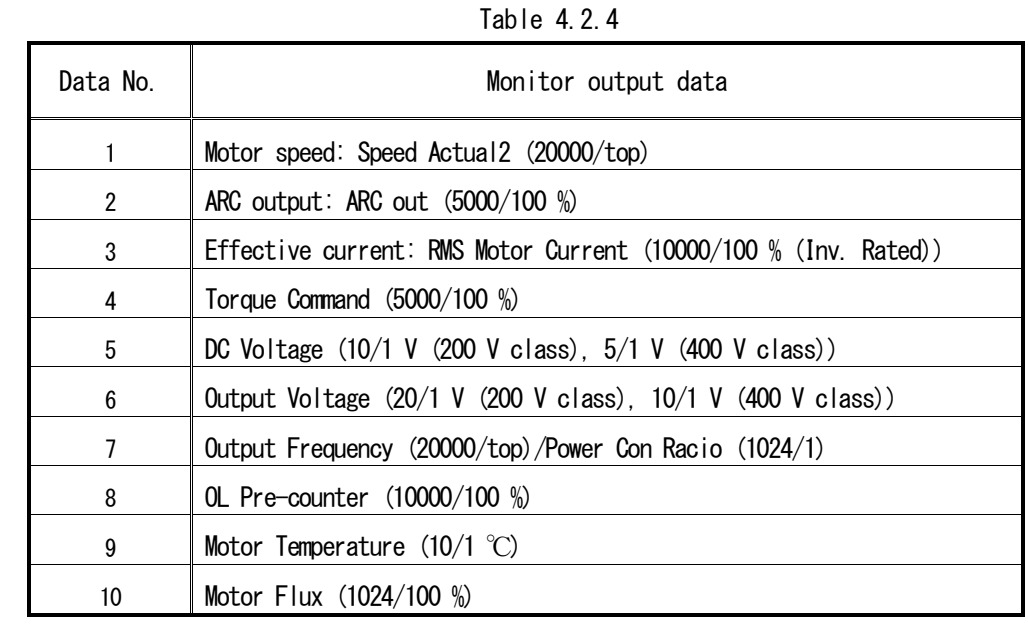

This section describes the  $2 - 7$ -byte data of Input Assembly instance 140. The following table shows the monitor output data.

Table 4.2.5 shows ten types of monitor output data; however, the number of data available for actual monitoring is three. Ten types of monitor output data exist in three regions: Monitor Number 1 Data, Monitor Number 2 Data and Monitor Number 3 Data. Select desired data using the inverter setting parameter "J-12" (MonitorDataNo.). The following shows a list of data combinations which can be monitored using the "J-12" setting.

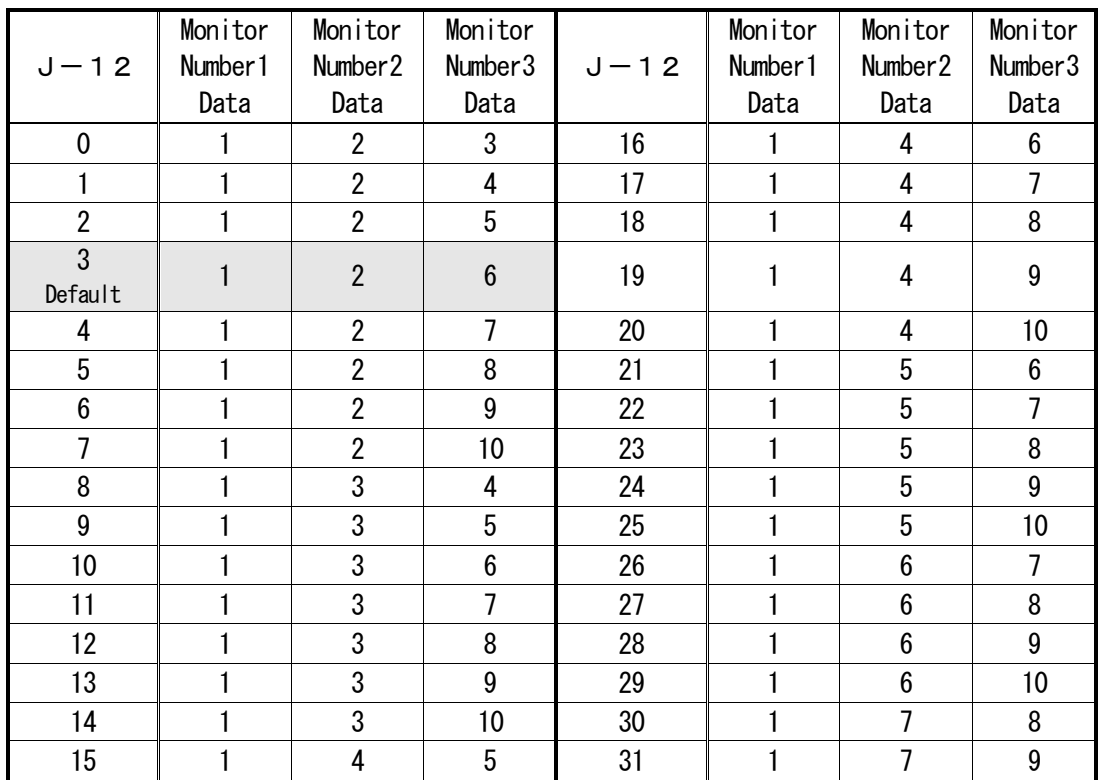

Table 4.2.5

|          | Monitor        | Monitor                 | Monitor          |        | Monitor                 | Monitor             | Monitor          |
|----------|----------------|-------------------------|------------------|--------|-------------------------|---------------------|------------------|
| $J - 12$ | Number 1       | Number <sub>2</sub>     | Number3          | $J-12$ | Number 1                | Number <sub>2</sub> | Number3          |
|          | Data           | Data                    | Data             |        | Data                    | Data                | Data             |
| 32       | 1              | $\overline{1}$          | 10               | 76     | 3                       | $\boldsymbol{6}$    | 8                |
| 33       | 1              | 8                       | 9                | 77     | 3                       | $\boldsymbol{6}$    | $\boldsymbol{9}$ |
| 34       | $\mathbf{1}$   | 8                       | 10               | 78     | 3                       | $6\phantom{.}$      | 10               |
| 35       | $\mathbf{1}$   | 9                       | 10               | 79     | 3                       | $\overline{1}$      | 8                |
| 36       | $\overline{2}$ | 3                       | 4                | 80     | 3                       | $\overline{7}$      | $\boldsymbol{9}$ |
| 37       | $\overline{2}$ | 3                       | 5                | 81     | 3                       | $\overline{1}$      | 10               |
| 38       | $\overline{2}$ | 3                       | $6\phantom{a}$   | 82     | $\sqrt{3}$              | 8                   | 9                |
| 39       | $\overline{2}$ | 3                       | $\overline{7}$   | 83     | 3                       | 8                   | 10               |
| 40       | $\overline{2}$ | 3                       | 8                | 84     | 3                       | 9                   | 10               |
| 41       | $\overline{2}$ | 3                       | 9                | 85     | 4                       | 5                   | 6                |
| 42       | $\overline{2}$ | 3                       | 10               | 86     | $\overline{\mathbf{4}}$ | 5                   | $\overline{1}$   |
| 43       | $\overline{2}$ | 4                       | 5                | 87     | 4                       | 5                   | 8                |
| 44       | $\overline{2}$ | 4                       | $\boldsymbol{6}$ | 88     | 4                       | 5                   | $\boldsymbol{9}$ |
| 45       | $\overline{2}$ | 4                       | $\overline{7}$   | 89     | 4                       | 5                   | 10               |
| 46       | $\overline{2}$ | $\overline{\mathbf{4}}$ | 8                | 90     | 4                       | $6\phantom{a}$      | $\overline{7}$   |
| 47       | $\overline{2}$ | 4                       | 9                | 91     | 4                       | $6\phantom{a}$      | 8                |
| 48       | $\overline{2}$ | 4                       | 10               | 92     | 4                       | $\boldsymbol{6}$    | $\boldsymbol{9}$ |
| 49       | $\overline{2}$ | $\overline{5}$          | $6\phantom{a}$   | 93     | $\overline{\mathbf{4}}$ | $6\phantom{a}$      | 10               |
| 50       | $\overline{2}$ | 5                       | $\overline{7}$   | 94     | 4                       | $\overline{1}$      | 8                |
| 51       | $\overline{2}$ | 5                       | 8                | 95     | 4                       | $\overline{1}$      | $\boldsymbol{9}$ |
| 52       | $\mathbf{2}$   | 5                       | 9                | 96     | 4                       | $\overline{1}$      | 10               |
| 53       | $\overline{2}$ | 5                       | 10               | 97     | 4                       | 8                   | 9                |
| 54       | $\overline{2}$ | $\boldsymbol{6}$        | $\overline{7}$   | 98     | 4                       | 8                   | 10               |
| 55       | $\overline{2}$ | $\boldsymbol{6}$        | 8                | 99     | 4                       | $\boldsymbol{9}$    | 10               |
| 56       | $\overline{2}$ | 6                       | 9                | 100    | 5                       | $6\phantom{a}$      | $\overline{1}$   |
| 57       | $\overline{2}$ | 6                       | 10               | 101    | 5                       | $\boldsymbol{6}$    | 8                |
| 58       | $\overline{2}$ | $\overline{1}$          | 8                | 102    | 5                       | $\boldsymbol{6}$    | $\overline{9}$   |
| 59       | $\sqrt{2}$     | $\overline{7}$          | 9                | 103    | 5                       | $6\phantom{.0}$     | 10               |
| 60       | $\overline{2}$ | $\overline{1}$          | 10               | 104    | 5                       | $\overline{1}$      | 8                |
| 61       | $\overline{2}$ | 8                       | $\boldsymbol{9}$ | 105    | 5                       | $\overline{7}$      | $\boldsymbol{9}$ |
| 62       | $\overline{2}$ | 8                       | 10               | 106    | 5                       | $\overline{1}$      | 10               |
| 63       | $\overline{2}$ | 9                       | 10               | 107    | 5                       | 8                   | 9                |
| 64       | 3              | 4                       | 5                | 108    | 5                       | 8                   | 10               |
| 65       | $\overline{3}$ | 4                       | $\overline{6}$   | 109    | $\overline{5}$          | $\boldsymbol{9}$    | 10               |
| 66       | $\overline{3}$ | 4                       | $\overline{7}$   | 110    | 6                       | $\overline{7}$      | 8                |
| 67       | 3              | 4                       | 8                | 111    | $\boldsymbol{6}$        | $\overline{1}$      | $\overline{9}$   |
| 68       | 3              | 4                       | 9                | 112    | $\boldsymbol{6}$        | $\overline{1}$      | 10               |
| 69       | 3              | 4                       | 10               | 113    | $\boldsymbol{6}$        | 8                   | 9                |
| 70       | $\overline{3}$ | 5                       | $\boldsymbol{6}$ | 114    | $\boldsymbol{6}$        | 8                   | 10               |
| 71       | 3              | 5                       | $\overline{7}$   | 115    | $\boldsymbol{6}$        | $\boldsymbol{9}$    | 10               |
| 72       | 3              | $\overline{5}$          | 8                | 116    | 7                       | 8                   | 9                |
| 73       | 3              | 5                       | $\boldsymbol{9}$ | 117    | $\overline{1}$          | 8                   | 10               |
| 74       | $\overline{3}$ | $\overline{5}$          | 10               | 118    | $\overline{7}$          | $\boldsymbol{9}$    | 10               |
| 75       | 3              | 6                       | $\overline{7}$   | 119    | 8                       | $\boldsymbol{9}$    | 10               |

Table 4.2.5 (continued)

## <span id="page-22-0"></span>CHAPTER 5 Object

This chapter describes the objects which can be used by EIP66-Z.

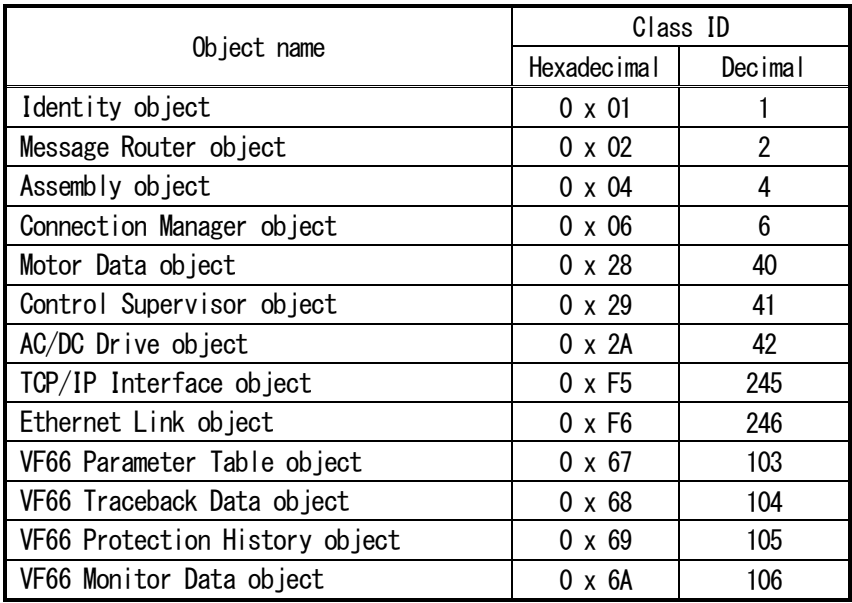

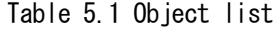

 The data types used for the object specification are defined as shown in the following Table 5.2. For more information, refer to the EtherNet/IP specifications.

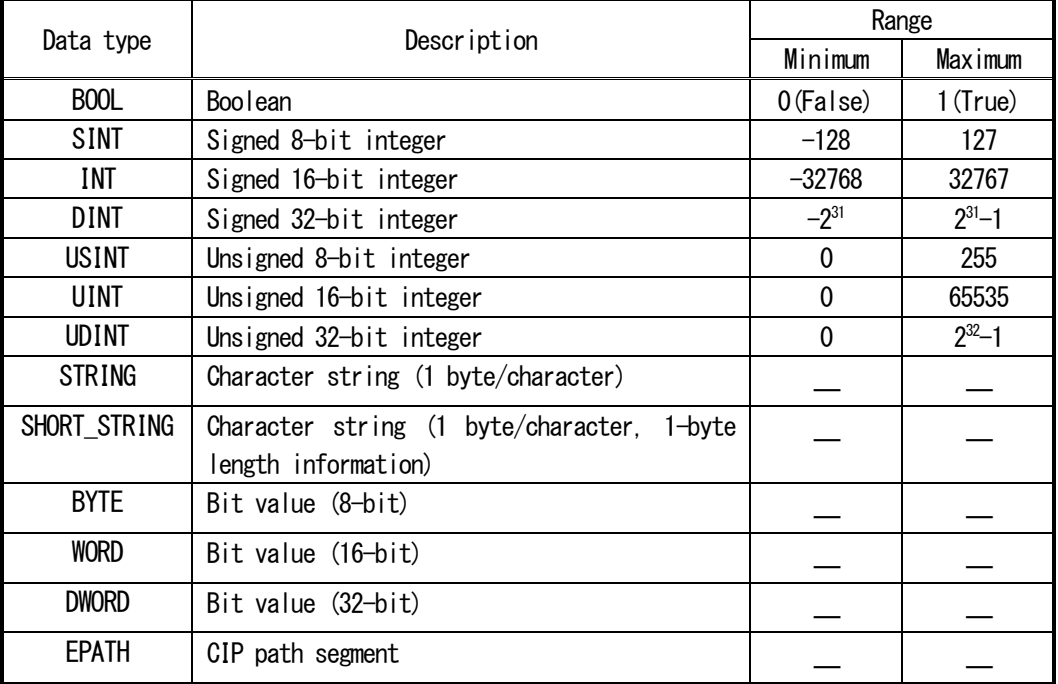

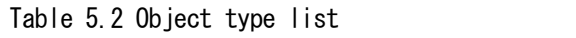

#### <span id="page-23-0"></span>5. 1 Identity Object (Class Code: 0x01)

The Identity object provides the device identification and general information.

#### 5. 1. 1 Class

#### Class service

Supports Get\_Attributes\_All (01H), Reset (05H) and Get\_Attribute\_Single (0EH).

#### Class attribute

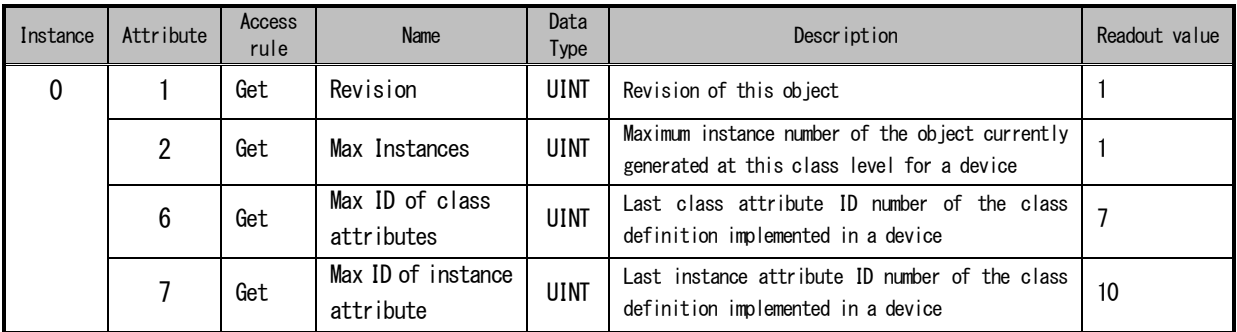

#### 5. 1. 2 Instance

#### Instance service

Supports Get\_Attributes\_All (01H), Reset (05H) and Get\_Attribute\_Single (0EH).

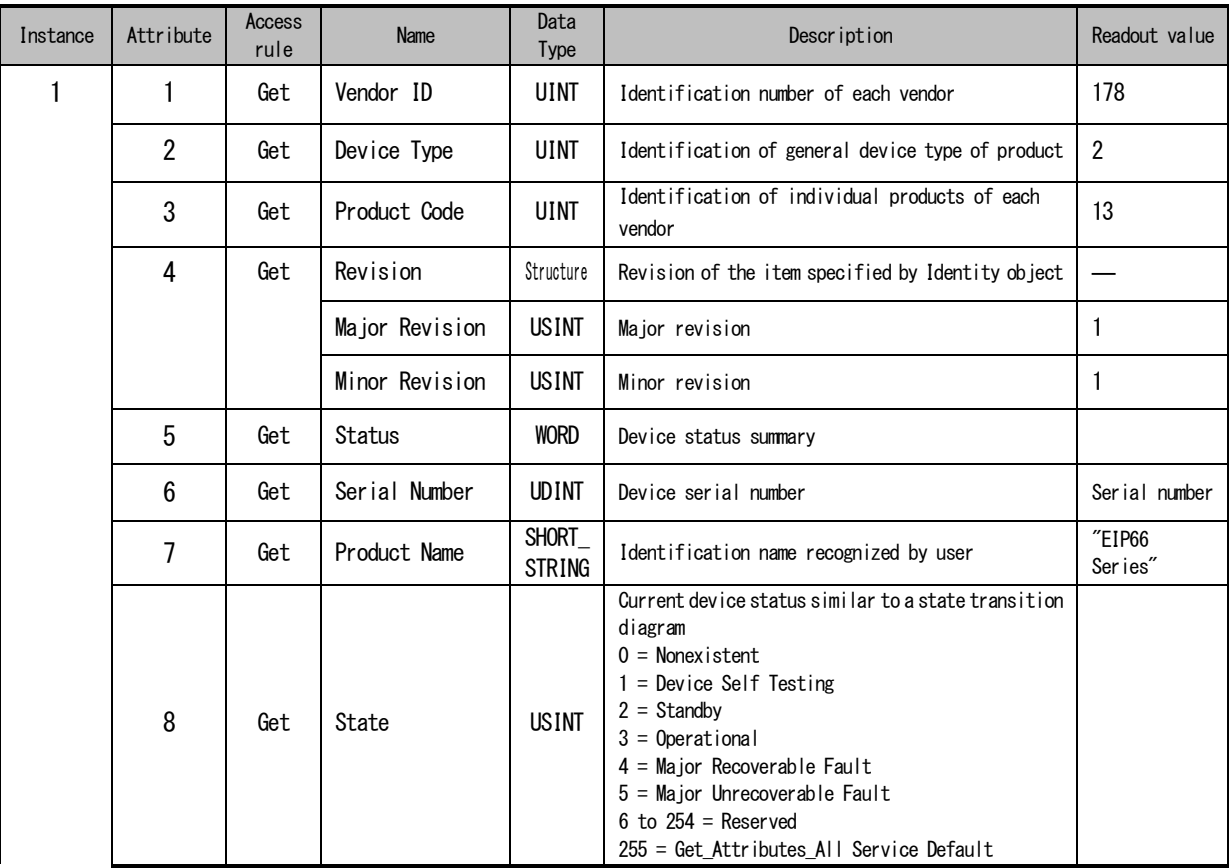

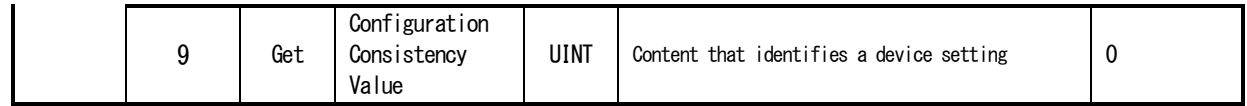

#### <span id="page-25-0"></span>5. 2 Message Router Object (Class Code: 0x02)

The Message Router object provides a connection point for message communication. A client can send a service to an arbitrary object class or object instance that exists in the actual device via this point.

#### 5. 2. 1 Class

#### Class service/attribute

There is no class service/attribute.

#### 5. 2. 2 Instance

#### Instance service/attribute

There is no instance service/attribute.

#### <span id="page-25-1"></span>5. 3 Assembly Object (Class Code: 0x04)

The Assembly object binds multiple object attributes to enable data transmission between objects via a single connection. Input data can be bound using the Assembly object. The terms "input" and "output" are used in the perspective of network. That is, input means transmission of data to a network and output means reception of data from a network.

#### 5. 3. 1 Class

#### Class service

Supports Get\_Attribute\_Single (0EH).

#### Class attribute

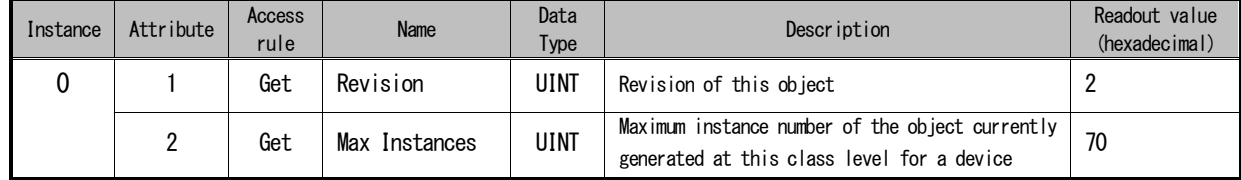

#### 5. 3. 2 Instance

#### Instance service

Supports Get\_Attribute\_Single (0EH) and Set\_Attribute\_Single (10H).

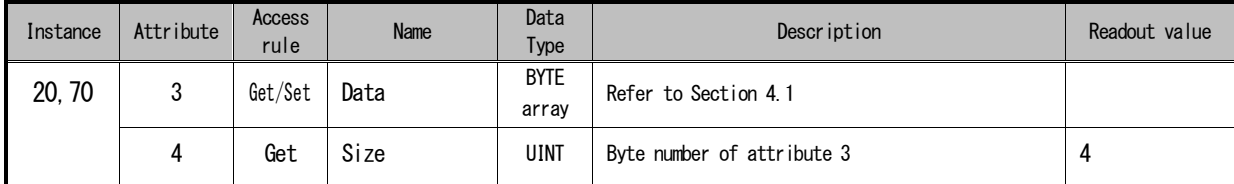

#### <span id="page-26-0"></span>5. 4 Connection Manager Object (Class Code: 0x06)

The Connection Manager object is used for connection and connectionless communications, such as for the case of establishing a connection in multiple subnetworks.

#### 5. 4. 1 Class

#### Class service

Supports Get\_Attribute\_Single (0EH).

#### Class attribute

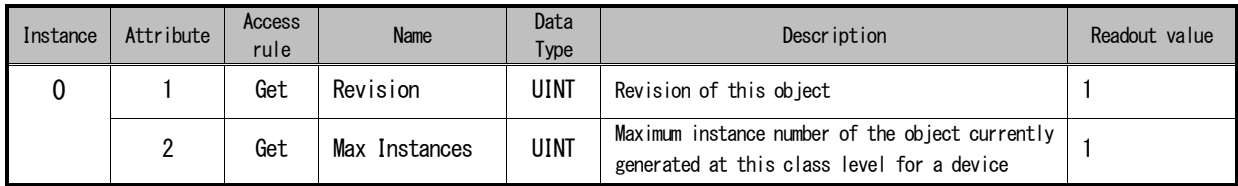

#### 5. 4. 2 Instance

#### Instance service

Supports Forward\_Close (4EH) and Forward\_Open (54H).

#### Instance attribute

There is no instance attribute.

#### <span id="page-27-0"></span>5. 5 Motor Data Object (Class Code: 0x28)

This functions as a Motor Data object and motor parameter database.

#### 5. 5. 1 Class

#### Class service/attribute

There is no class service/attribute.

#### 5. 5. 2 Instance

#### Instance service

Supports Get\_Attribute\_Single (0EH) and Set\_Attribute\_Single (10H).

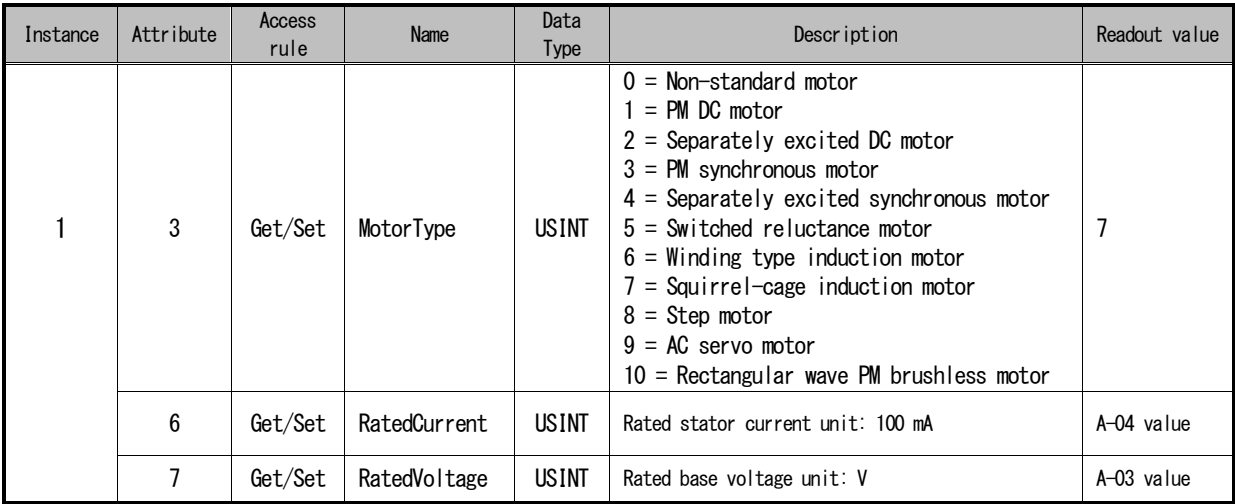

#### <span id="page-28-0"></span>5. 6 Control Supervisor Object (Class Code: 0x29)

The Control Supervisor object models all the device management functions in the "motor control device hierarchy." The behavior of motor control device is shown in the state transition diagram and status/event matrix.

#### 5. 6. 1 Class

#### Class service/attribute

There is no class service/attribute.

#### 5. 6. 2 Instance

#### Instance service

Supports Get\_Attribute\_Single (0EH) and Set\_Attribute\_Single (10H).

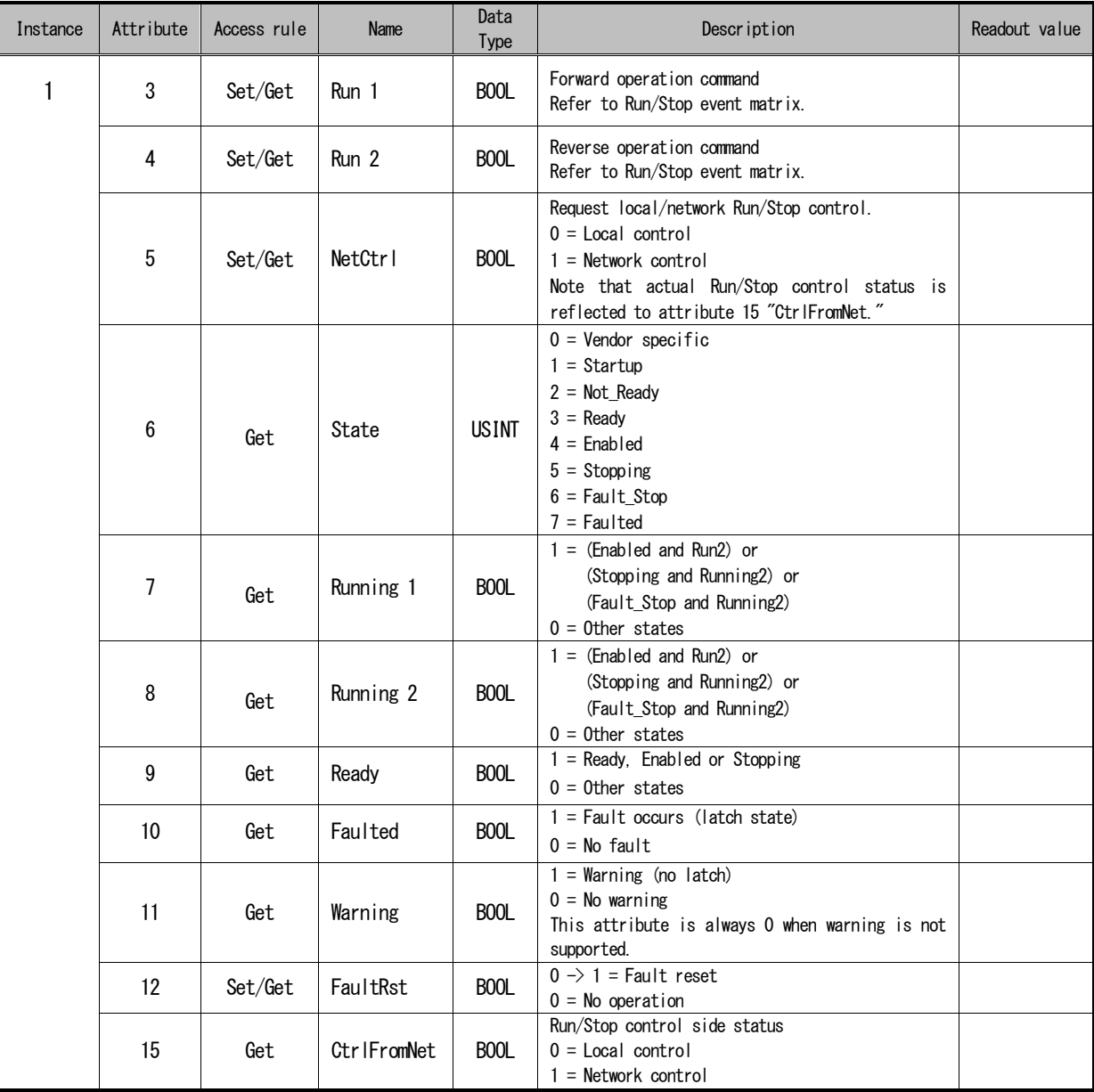

#### Control Supervisor behavior

The following figure shows a state transition diagram that corresponds to the inverter status.

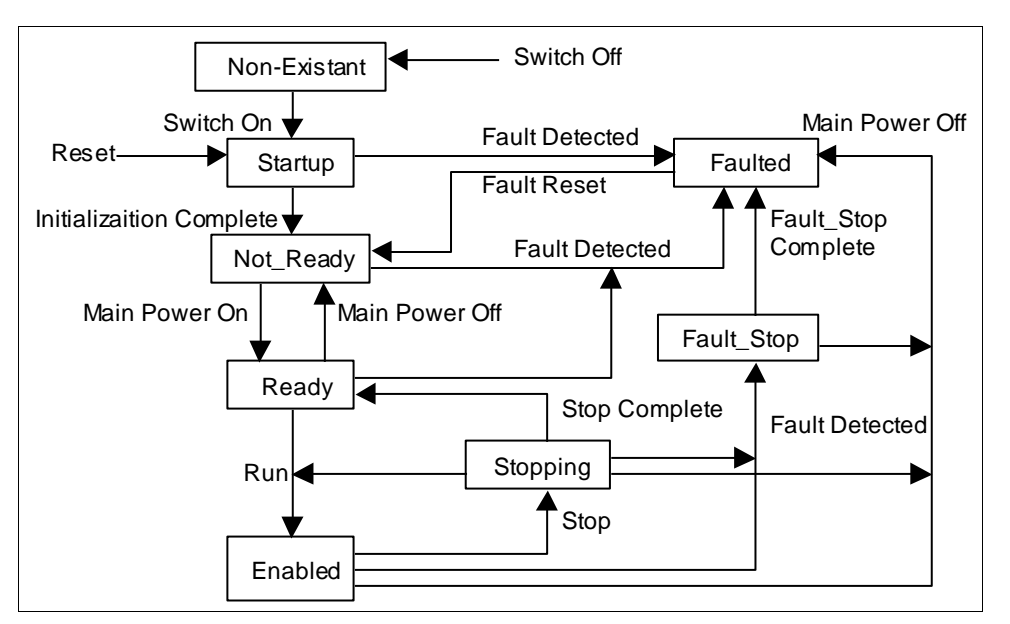

Figure 5.6.1 Control Supervisor state transition diagram

#### Run/Stop event matrix

The attribute 5 "NetCtrl" is used to request Run/Stop event control via network. However, there is a case that a user or application does not accept Run/Stop control via network depending on the situation. Therefore, an option to inhibit Run/Stop events from network for some device is provided. Only when a device sets the attribute 15 "CtrlFromNet" to 1 in response to a NetCtrl request, network Run/Stop control is actually performed.

With the attribute 15 "CtrlFromNet" set to 1, Run and Stop events are started by combining Run1 and Run2 attributes as shown in the following table.

With the "CtrlFromNet" attribute set to 0, Run and Stop events must be controlled by local input provided by vendor.

| Run1              | Run <sub>2</sub>  | Trigger event | Run type         |
|-------------------|-------------------|---------------|------------------|
| 0                 | 0                 | Stop          |                  |
| $0 \rightarrow 1$ | 0                 | Run           | Run1             |
| 0                 | $0 \rightarrow 1$ | Run           | Run <sub>2</sub> |
| $0 \rightarrow 1$ | $0 \rightarrow 1$ | No action     |                  |
|                   |                   | No action     |                  |
| $1 \rightarrow 0$ |                   | Run           | Run <sub>2</sub> |
|                   | 1→0               | Run           | Run1             |

Table 5.6.1

Important: Local Stop and Run signals can be overridden or interlocked by Stop/Run control via network. These are vendor-specific characteristics.

#### <span id="page-30-0"></span>5. 7 AC/DC Drive Object (Class Code: 0x2A)

The AC/DC Drive object models AC/DC drive-specific functions such as acceleration or deceleration time for speed setting and torque control.

#### 5. 7. 1 Class

#### Class service/attribute

There is no class service/attribute.

#### 5. 7. 2 Instance

#### Instance service

Supports Get\_Attribute\_Single (0EH) and Set\_Attribute\_Single (10H).

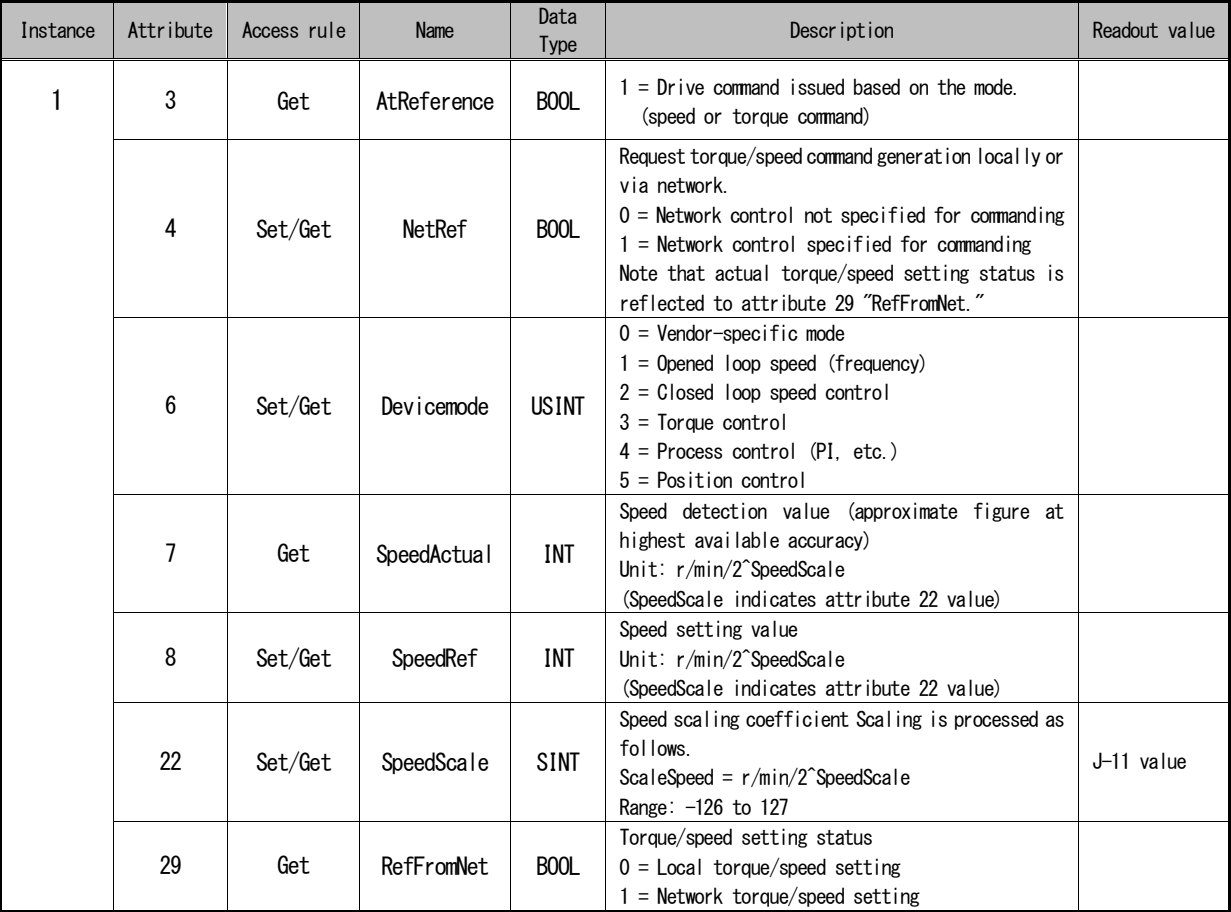

#### <span id="page-31-0"></span>5. 8 TCP/IP Interface Object (Class Code: 0xF5)

The TCP/IP Interface object provides a mechanism to set the TCP/IP network interface for a device.

#### 5. 8. 1 Class

#### Class service

Supports Get\_Attribute\_Single (0EH).

#### Class attribute

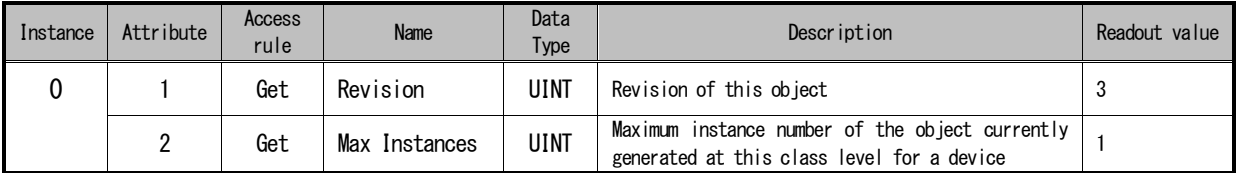

#### 5. 8. 2 Instance

#### Instance service

Supports Get\_Attribute\_Single (0EH) and Set\_Attribute\_Single (10H).

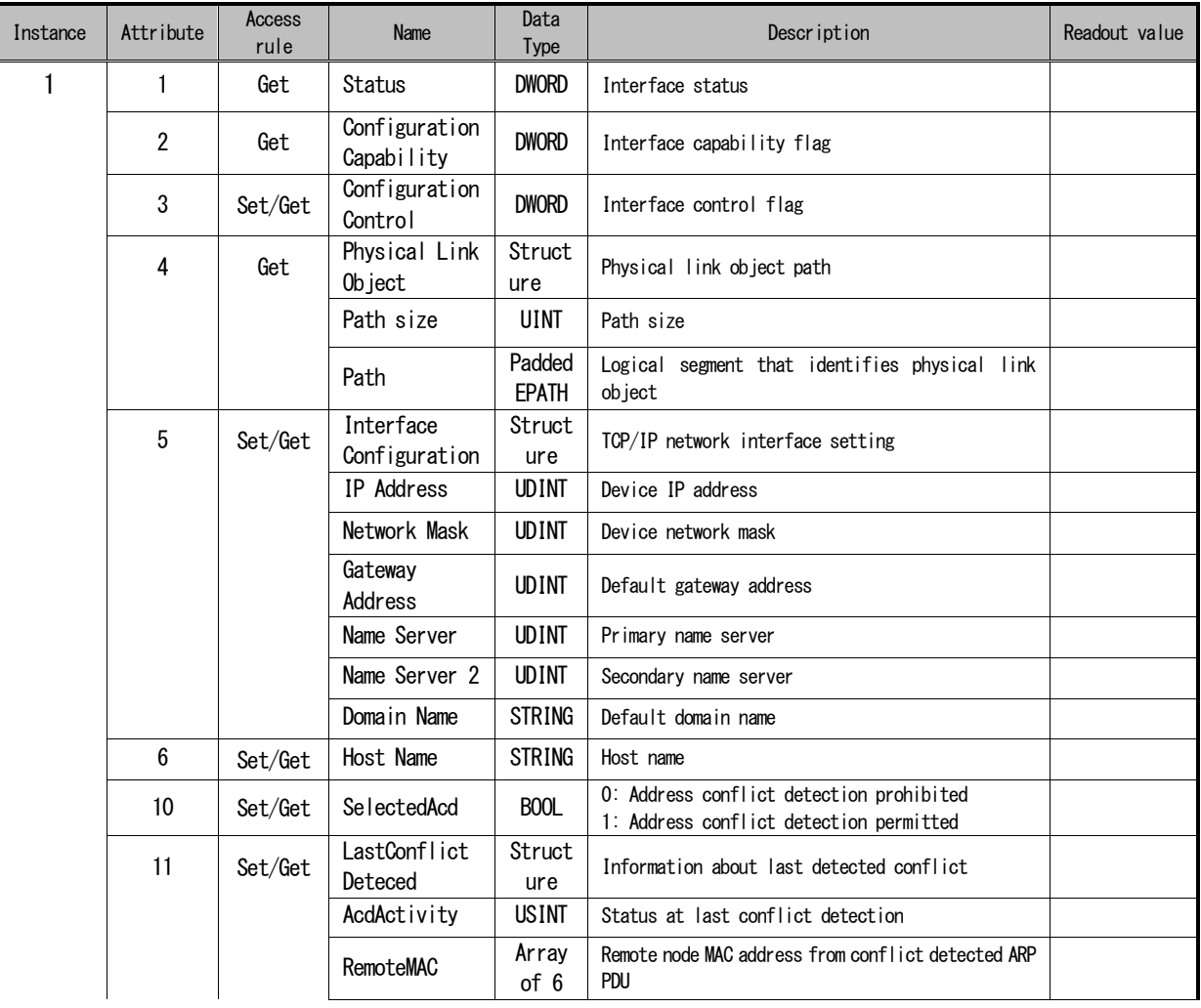

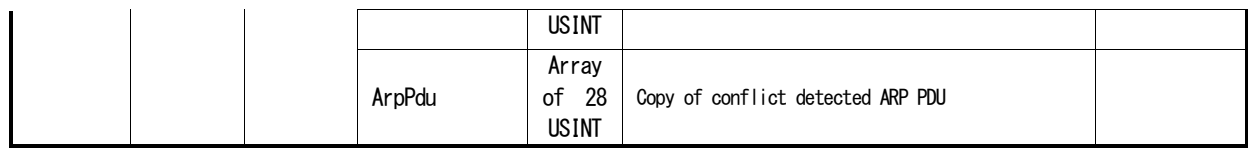

#### <span id="page-33-0"></span>5. 9 Ethernet Link Object (Class Code: 0xF6)

The Ethernet Link object holds the link-specific counter and IEEE802.3 communication interface status information.

#### 5. 9. 1 Class

#### Class service

Supports Get\_Attribute\_Single (0EH).

#### Class attribute

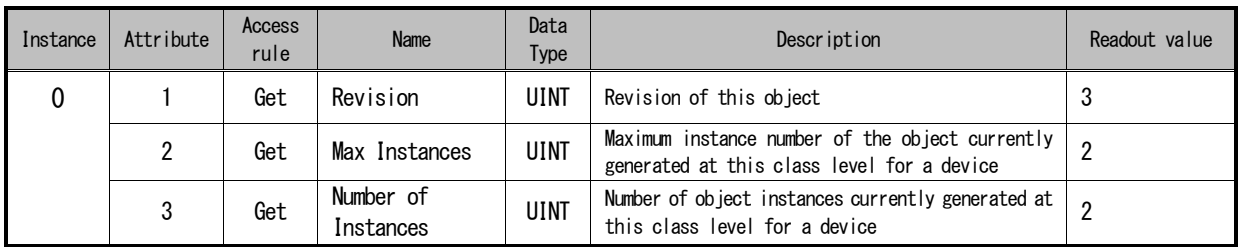

#### 5. 9. 2 Instance

#### Instance service

Supports Get\_Attribute\_Single (0EH).

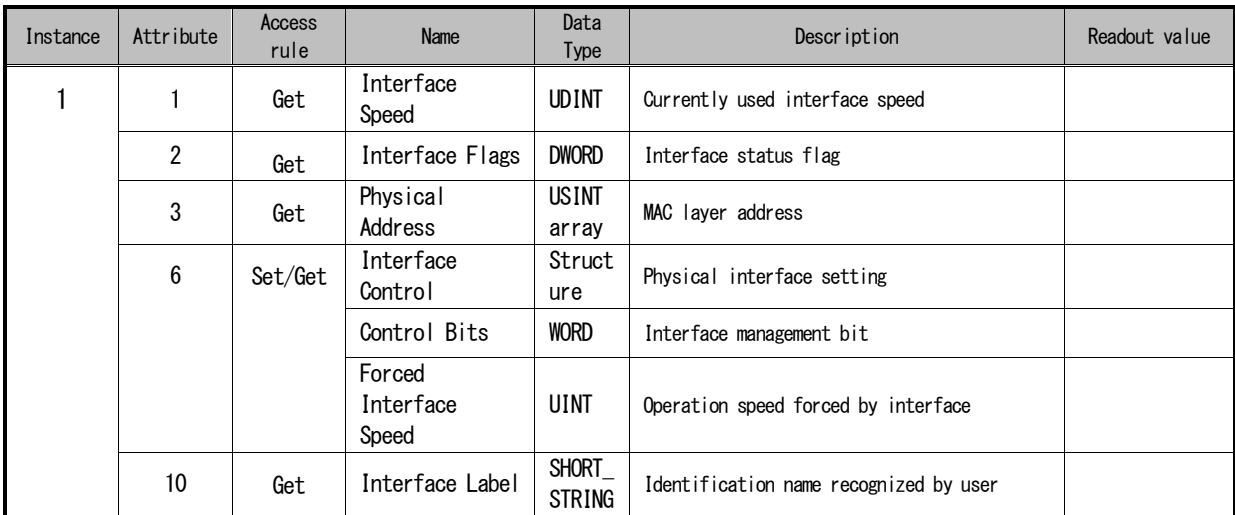

#### <span id="page-34-0"></span>5. 10 VF66 Parameter Table Object (Class Code: 0x67)

The VF66 Parameter Table object accesses the inverter parameter data.

#### 5. 10. 1 Class

#### Class service/attribute

There is no class service/attribute.

#### 5. 10. 2 Instance

#### Instance service

Supports Get\_Attribute\_Single (0EH) and Set\_Attribute\_Single (10H).

#### Instance attribute

Contact us for the instance attribute for inverter parameter.

#### <span id="page-35-0"></span>5. 11 VF66 Traceback Data Object (Class Code: 0x68)

The VF66 Traceback Data object reads the inverter traceback data.

#### 5. 11. 1 Class

#### Class service/attribute

There is no class service/attribute.

#### 5. 11. 2 Instance

#### Instance service

Supports Get\_Attribute\_Single (0EH).

#### Instance attribute

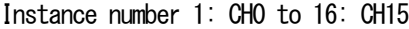

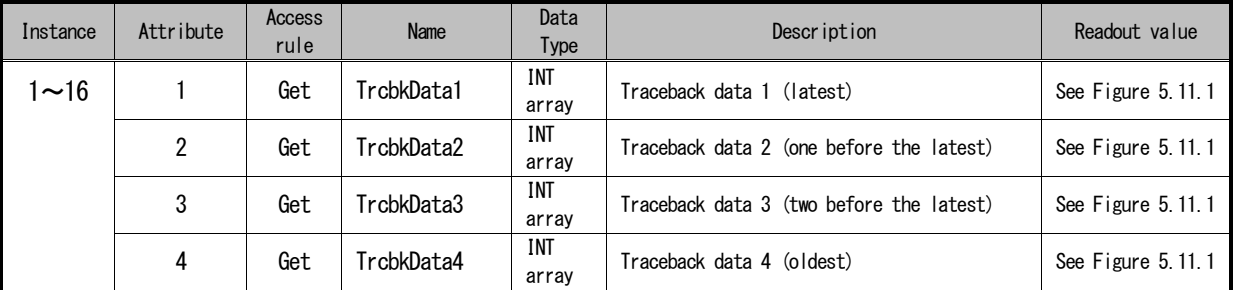

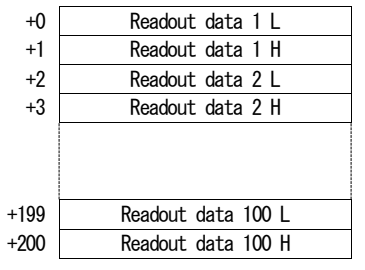

Figure 5.11.1 Traceback data reading format

Instance number 17

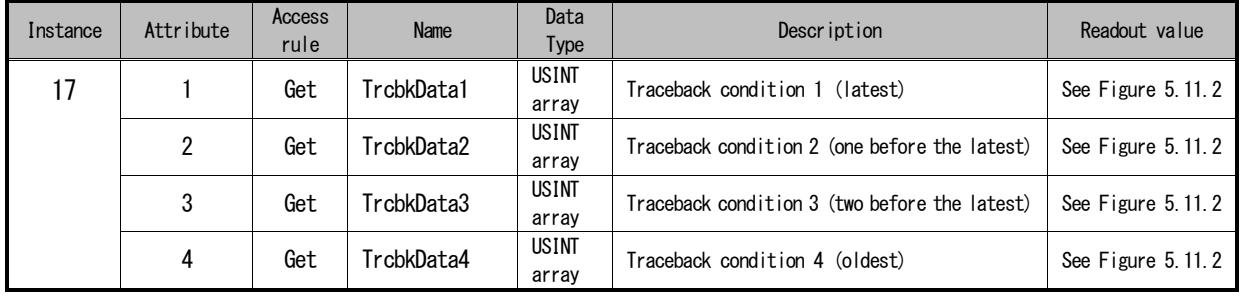

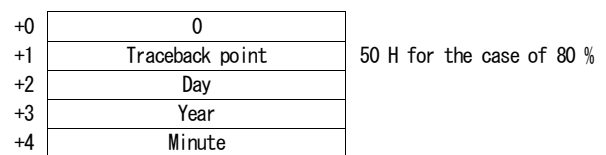

+5 Hour

Figure 5.11.2 Traceback condition reading format

#### <span id="page-36-0"></span>5. 12 VF66 Protection History Object (Class Code: 0x69)

The VF66 Protection History object reads the inverter protection history data.

#### 5. 12. 1 Class

#### Class service/attribute

There is no class service/attribute.

#### 5. 12. 2 Instance

#### Instance service

Supports Get\_Attribute\_Single (0EH).

#### Instance attribute

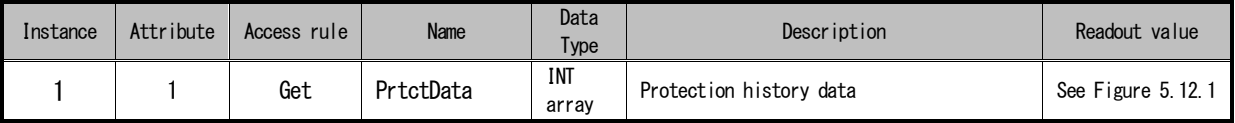

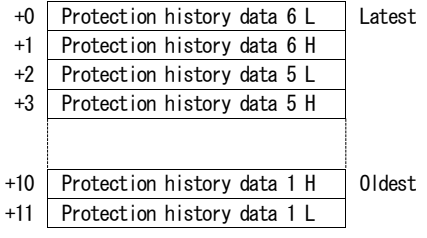

Figure 5.12.1 Protection history reading format

Table 5.12.1 Protection history data

| Bit        | Item                 | Description                     |
|------------|----------------------|---------------------------------|
| $0$ to $7$ | Protection code      | See Table 5, 12, 2              |
|            |                      | $00: V/f$ mode                  |
|            | Inverter mode        | 01: Induction motor vector mode |
| 8, 9       |                      | 10: ED motor vector mode        |
|            |                      | 11: Unused                      |
| 10, 11     | Unused (unspecified) |                                 |
|            |                      | 0: First setting block          |
| 12         | Setting block        | 1: Second setting block         |
| 13 to 15   | Unused (unspecified) |                                 |

#### Table 5.12.2 Protection code

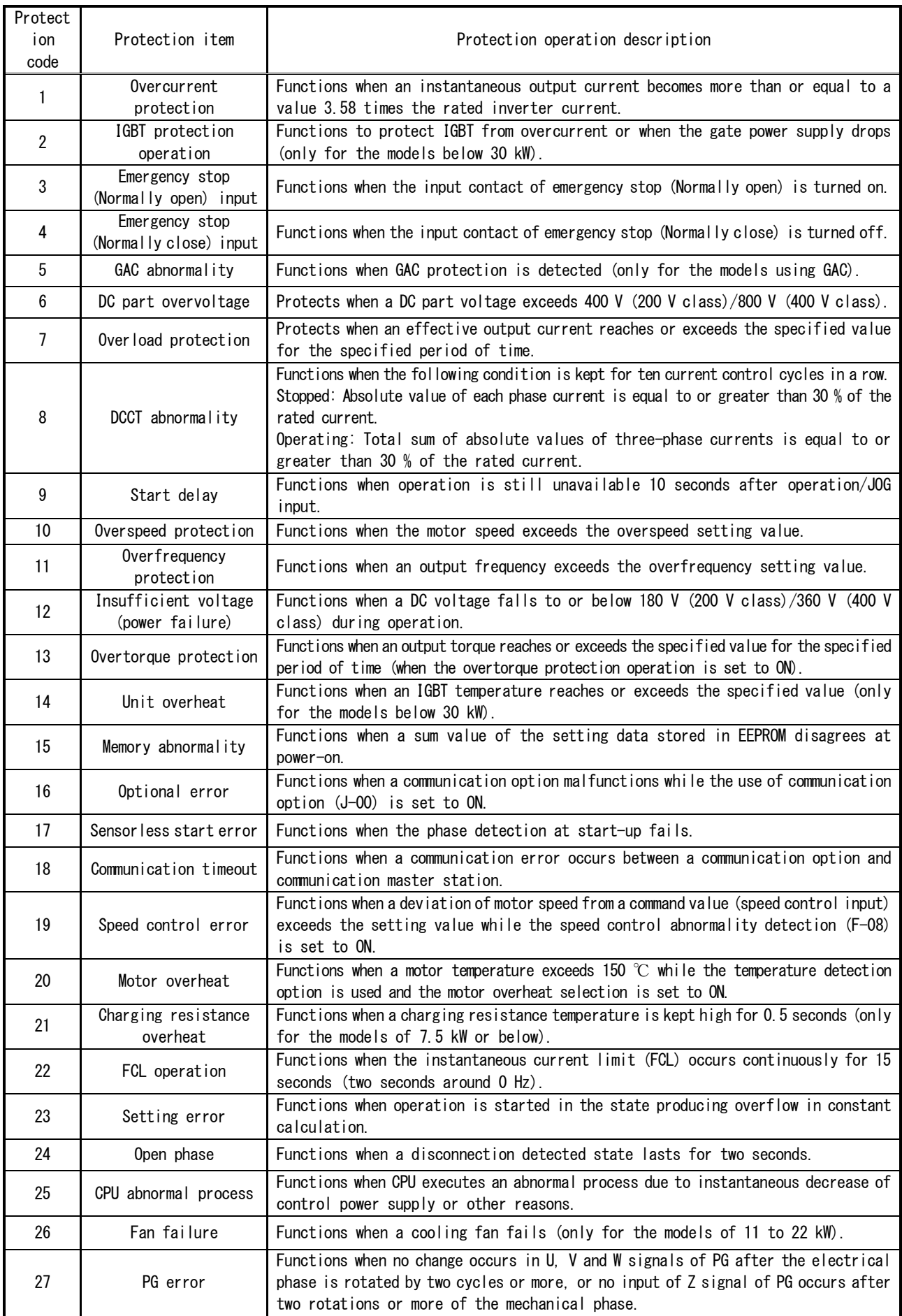

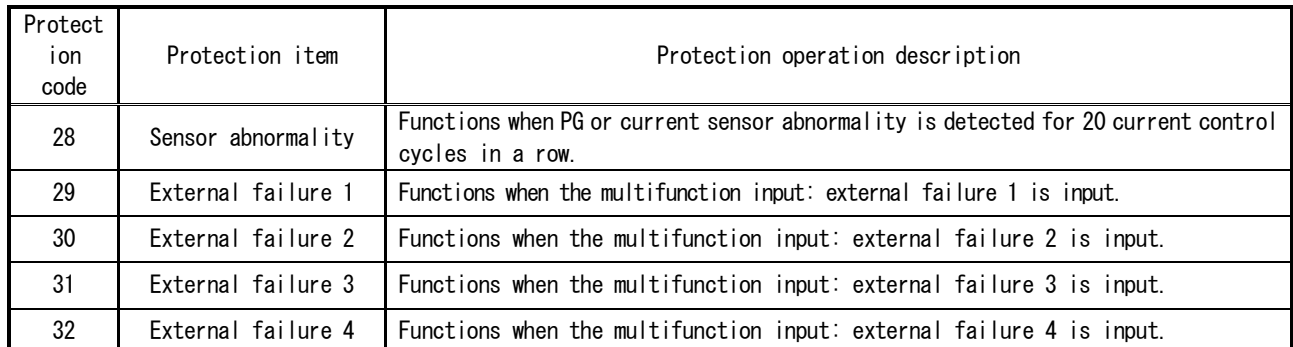

\* Read also the operating instructions of VF66 inverter main unit.

\* The protection code 33 and the followings indicate GAC protection detection, and these are intended only for the models using GAC. Refer to the operating instructions of relevant VF66 inverter model.

#### <span id="page-39-0"></span>5. 13 VF66 Monitor Data Object (Class Code: 0x6A)

The VF66 Monitor Data object reads the inverter monitoring data.

#### 5. 13. 1 Class

#### Class service/attribute

There is no class service/attribute.

#### 5. 13. 2 Instance

#### Instance service

Supports Get\_Attribute\_Single (0EH).

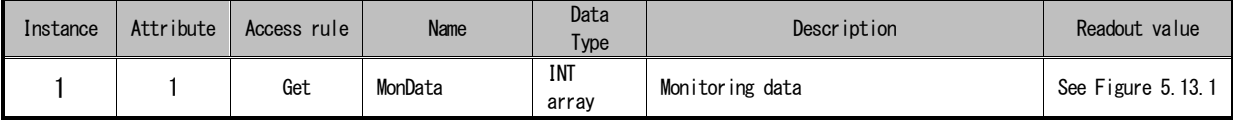

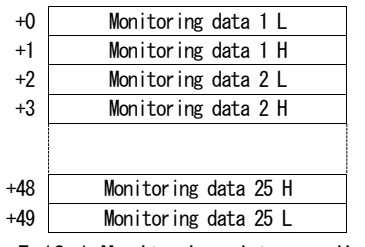

Figure 5.13.1 Monitoring data reading format

Table 5.13.1 Monitoring data list

|                | $V/f$ mode                |                          | Induction motor vector mode |                          |  |
|----------------|---------------------------|--------------------------|-----------------------------|--------------------------|--|
|                |                           |                          | ED motor vector mode        |                          |  |
| No.            | Item                      | Scale                    | Item                        | Scale                    |  |
|                | Output frequency          | 20000/maximum            | Motor speed                 | 20000/maximum            |  |
| $\overline{2}$ | Frequency setting value   | 20000/maximum            | Speed setting value         | 20000/maximum            |  |
| 3              | Effective output current  | 10000/100 %(*3)          | Effective output current    | 10000/100 % $^{*(3)}$    |  |
| 4              | Output torque             | 5000/100 %               | Torque command              | 5000/100 %               |  |
| 5              | DC voltage                | $10/V$ <sup>(*1)</sup>   | DC voltage                  | $10/V$ <sup>(*1)</sup>   |  |
| 6              | Output voltage            | $20/V^{(2)}$             | Output voltage              | $20/V^{(2)}$             |  |
| 7              | Motor speed               | 20000/maximum            | Output frequency            | 10/Hz                    |  |
| 8              | Over load counter         | 10000/100 %              | Overload counter            | 10000/100 %              |  |
| 9              | Line speed                | 20000/maximum            | Line speed                  | 20000/maximum            |  |
| 10             | Motor temperature         | $10\degree C$            | Motor temperature           | $10\degree C$            |  |
| 11             | Input terminal check 1    |                          | Input terminal check 1      |                          |  |
| 12             | Input terminal check 2    | $\overline{\phantom{m}}$ | Input terminal check 2      | $\overline{\phantom{0}}$ |  |
| 13             | Input terminal check 3    |                          | Input terminal check 3      | $\overline{\phantom{m}}$ |  |
| 14             | Input terminal check 4    |                          | Input terminal check 4      |                          |  |
| 15             | Output terminal check 1   | $\overline{\phantom{0}}$ | Output terminal check 1     | $\qquad \qquad -$        |  |
| 16             | Output terminal check 2   |                          | Output terminal check 2     |                          |  |
| 17             | Cumulative operation time | 1/hr                     | Cumulative operation time   | 1/hr                     |  |

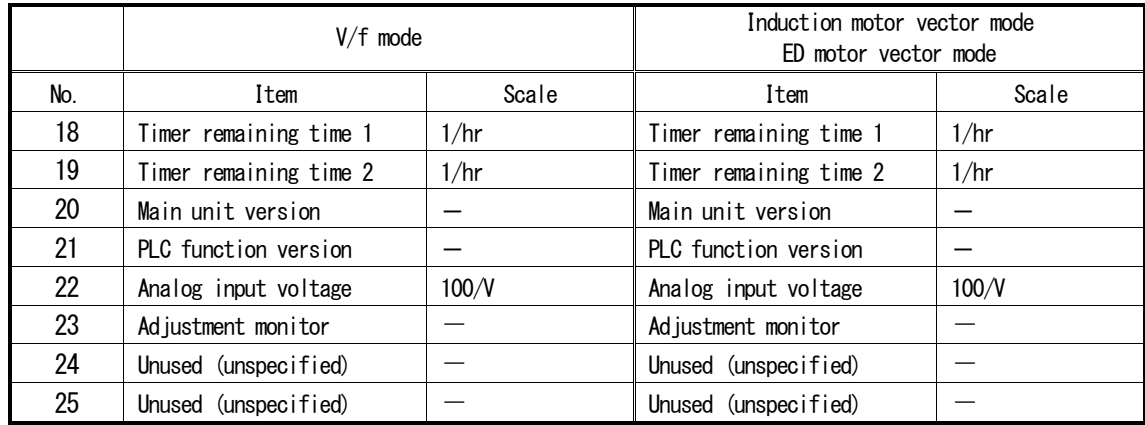

 $*1$ : The scale for 400 V class is  $5/N$ .

\*2: The scale for 400 V class is 10/V.

<sup>\*3:</sup> A 100 % value is a value obtained by multiplying the rated inverter current (A) by the gain shown in the following table. For the rated inverter current, refer to the operating instructions of VF66 inverter main unit.

## <span id="page-41-0"></span>CHAPTER 6 Status Code

The following table shows the status codes specified in the General Status field of Error Response message.

| Error code<br>(hexadecimal) | Status name                           | Description                                                                                                    |
|-----------------------------|---------------------------------------|----------------------------------------------------------------------------------------------------|
| $00\,$                      | <b>Success</b>                        | Service was successfully performed by the object specified.                                                                                                    |
| 01                          | Connection failure                    | A connection related service failed along the connection path.                                                                                                    |
| 02                          | Resource unavailable                  | Resources needed for the object to perform the requested service<br>were unavailable                                                                                                    |
| 03                          | Invalid parameter value               | See Status Code 0x20, which is the preferred value to use for this<br>condition.                                                                                                    |
| 04                          | Path segment error                    | The path segment identifier or the segment syntax was not<br>understood by the processing node. Path processing shall stop when<br>a path segment error is encountered.                                                        |
| 05                          | Path destination unknown              | The path is referencing an object class, instance or structure<br>element that is not known or is not contained in the processing<br>node. Path processing shall stop when a path destination unknown<br>error is encountered. |
| 06                          | Partial transfer                      | Only part of the expected data was transferred.                                                                                                    |
| 07                          | Connection lost                       | The messaging connection was lost.                                                                                                    |
| 08                          | Service not supported                 | The requested service was not implemented or was not defined for<br>this Object Class/Instance.                                                                                                    |
| 09                          | Invalid attribute value               | Invalid attribute data detected                                                                                                    |
| 0A                          | Attribute list error                  | An attribute in the Get_Attribute_List or Set_Attribute_List<br>response has a non-zero status.                                                                                                    |
| 0B                          | Already in requested<br>mode/state    | The object is already in the mode/state being requested by the<br>service                                                                                                    |
| OC                          | Object state conflict                 | The object cannot perform the requested service in its current<br>mode/state                                                                                                    |
| OD                          | Object already exists                 | The requested instance of object to be created already exists.                                                                                                    |
| 0E                          | Attribute not settable                | A request to modify a non-modifiable attribute was received.                                                                                                    |
| 0F                          | Privilege violation                   | A permission/privilege check failed                                                                                                    |
| 10                          | Device state conflict                 | The device's current mode/state prohibits the execution of the<br>requested service.                                                                                                    |
| 11                          | Reply data too large                  | The data to be transmitted in the response buffer is larger than<br>the allocated response buffer                                                                                                    |
| 12                          | Fragmentation of a primitive<br>value | The service specified an operation that is going to fragment a<br>primitive data value, i.e. half a REAL data type.                                                                                                    |
| 13                          | Not enough data                       | The service did not supply enough data to perform the specified<br>operation.                                                                                                    |
| 14                          | Attribute not supported               | The attribute specified in the request is not supported                                                                                                    |
| 15                          | Too much data                         | The service supplied more data than was expected                                                                                                    |
| 16                          | Object does not exist                 | The object specified does not exist in the device.                                                                                                    |

Table 6.1 General status code

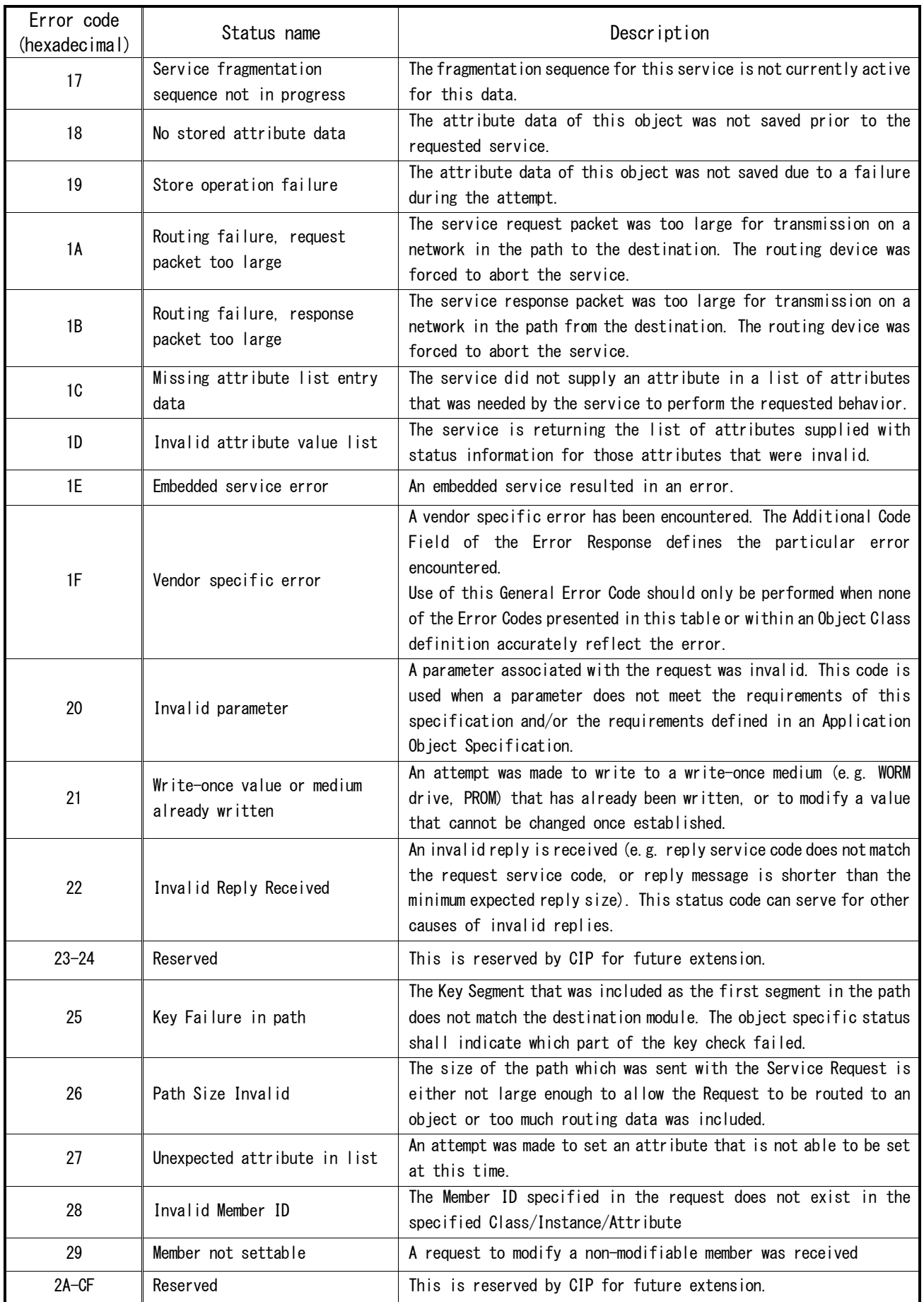

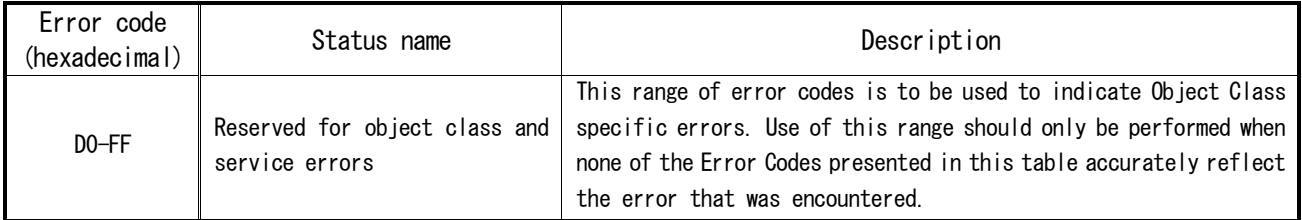

### **TOYODENKI SEIZOK.K.**

<https://www.toyodenki.co.jp/en/> HEAD OFFICE: Tokyo Tatemono Yaesu Bldg, 1-4-16 Yaesu, Chuo-ku, Tokyo, Japan ZIP CODE 103-0028 TEL: +81-3-5202-8132 - 6 FAX: +81-3-5202-8150

In addition, the contents of this the "operating manual" may be changed without a preliminary announcement by specification change of a product etc. Please understand that it may differ from the contents of the "operating manual" enclosed by the model of purchase, and the contents of the "operating manual" posted on our homepage. Please have a look from our homepage about the newest "operating manual."